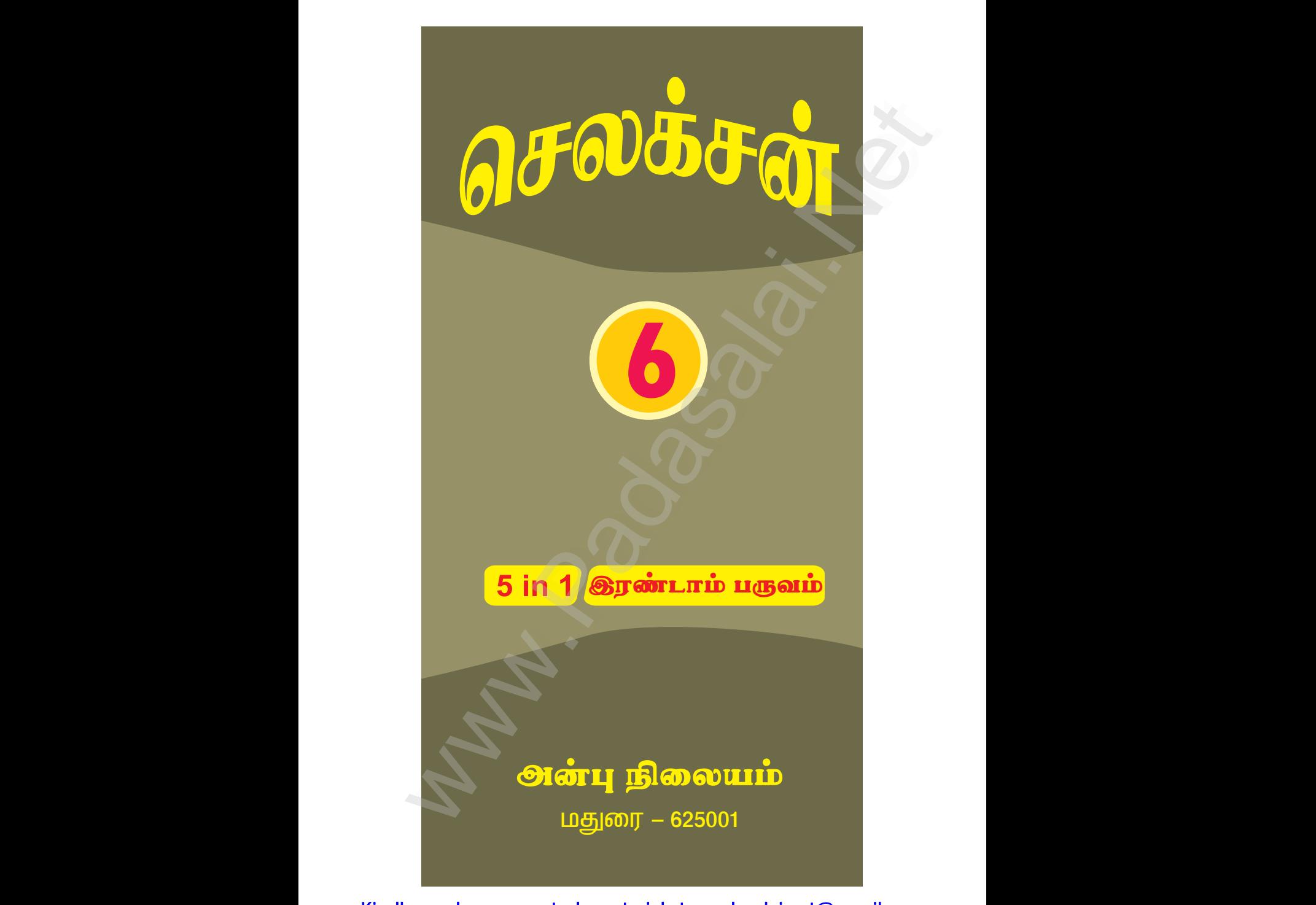

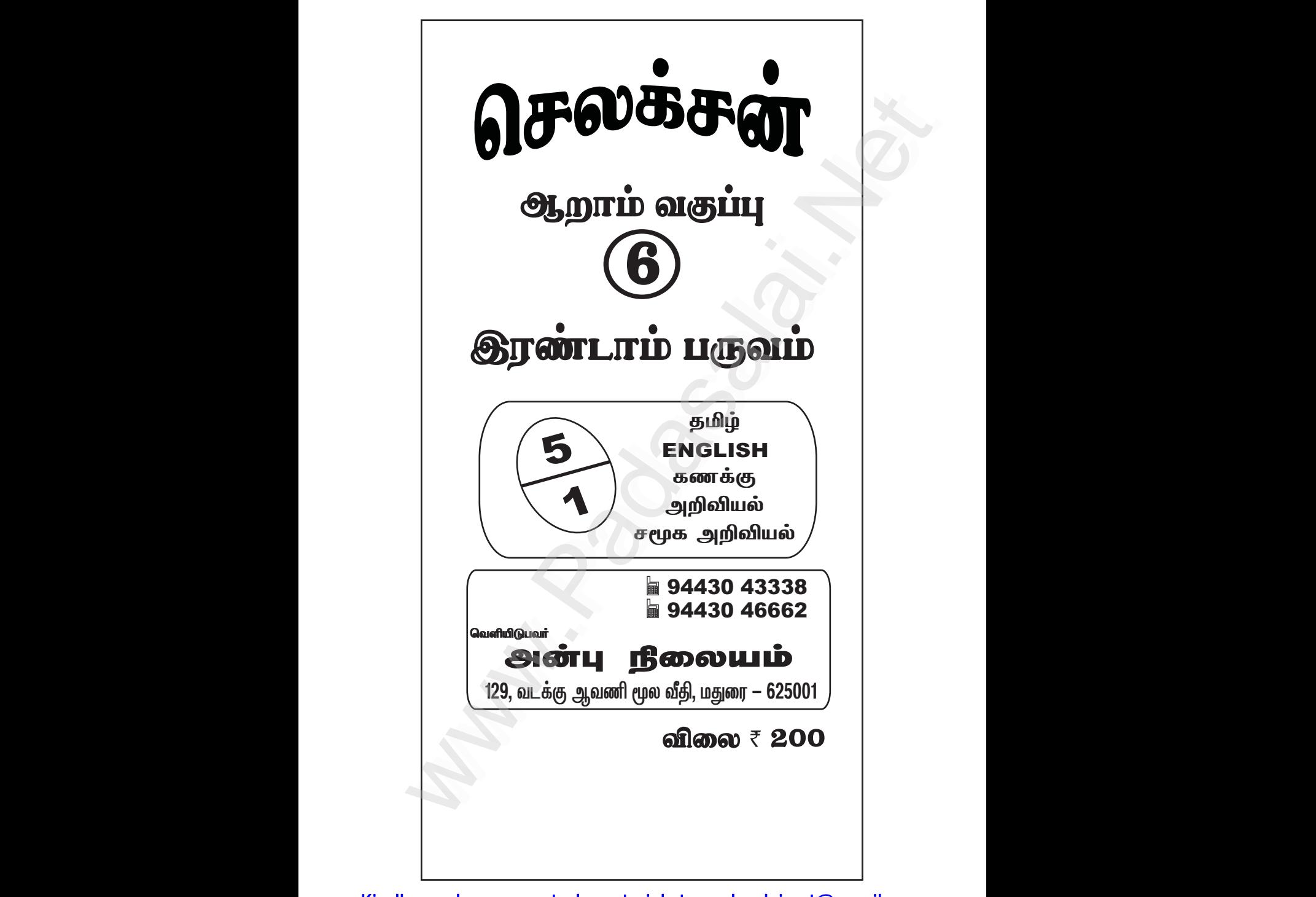

#### www.CBSEtips.in

செலக்சன் 6 தமிழ்

**RAN** 

இரண்டாம்பருவம் 5 in 1

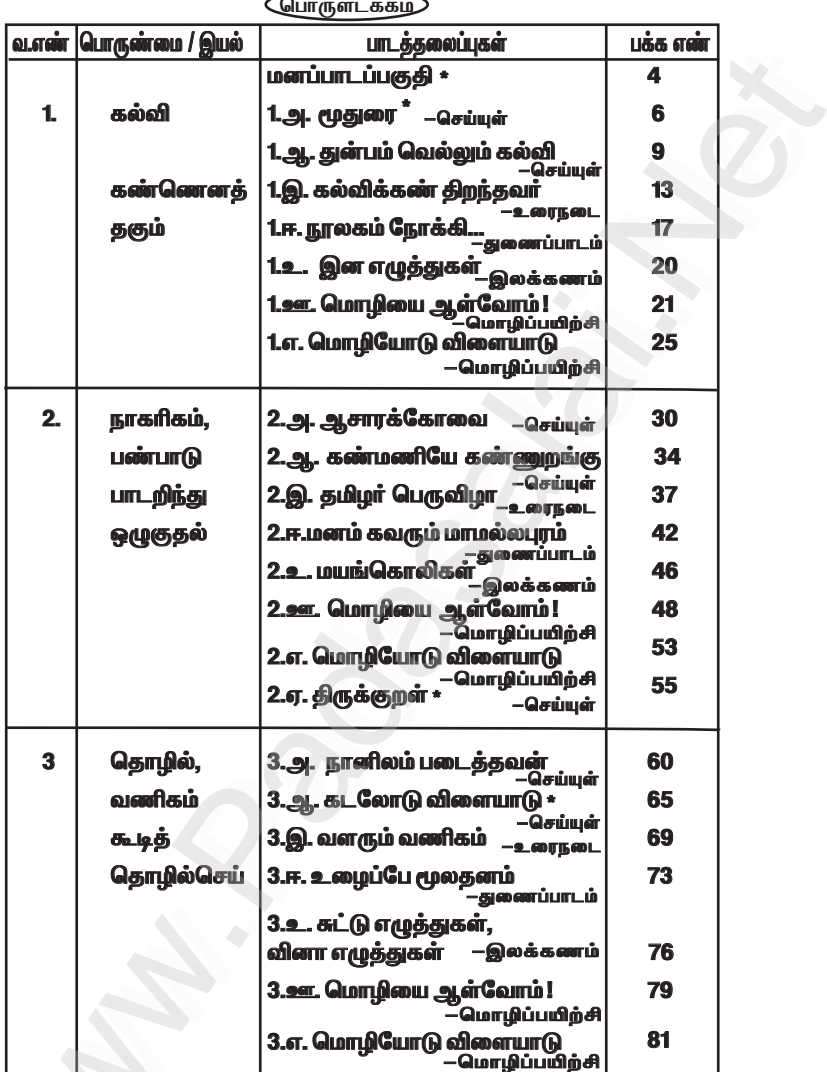

 $2^{\circ}$ 

#### **ENGLISH**

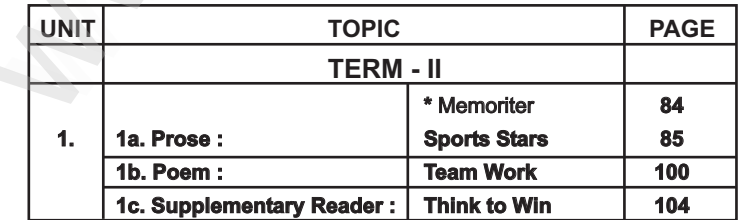

#### www.CBSEtips.in

செலக்சன் 6 தமிழ் இரண்டாம்பருவம் 5 in 1  $\overline{\mathbf{3}}$ 

பொருளடக்கம்

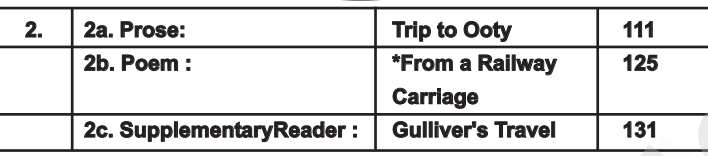

#### கணக்கு

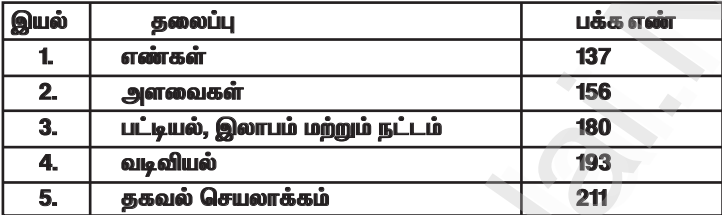

#### அறிவியல்

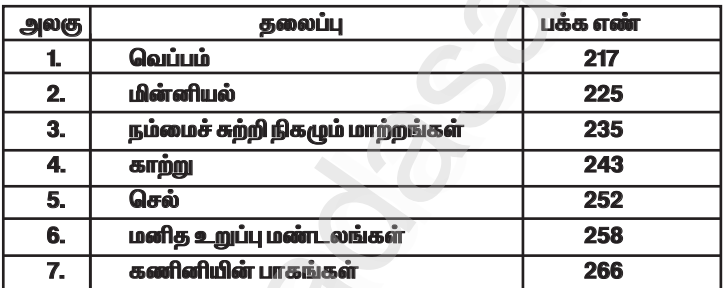

#### சமூக அறிவியல்

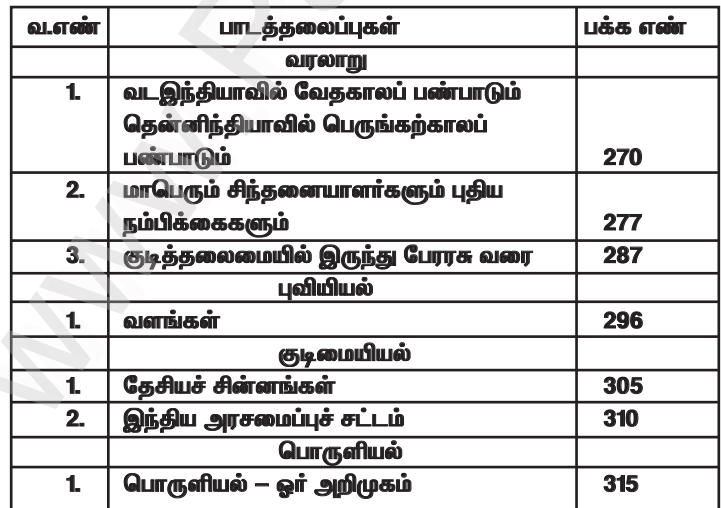

### www.Padasalai.Net www.CBSEtips.in www.pada www.padasalai.<br>Networks ww.edu.com/www.edu.com/www.edu/www.edu/www.edu/www.edu/www.edu/www.edu/www.edu/www.edu/www.edu/www.edu/www.edu

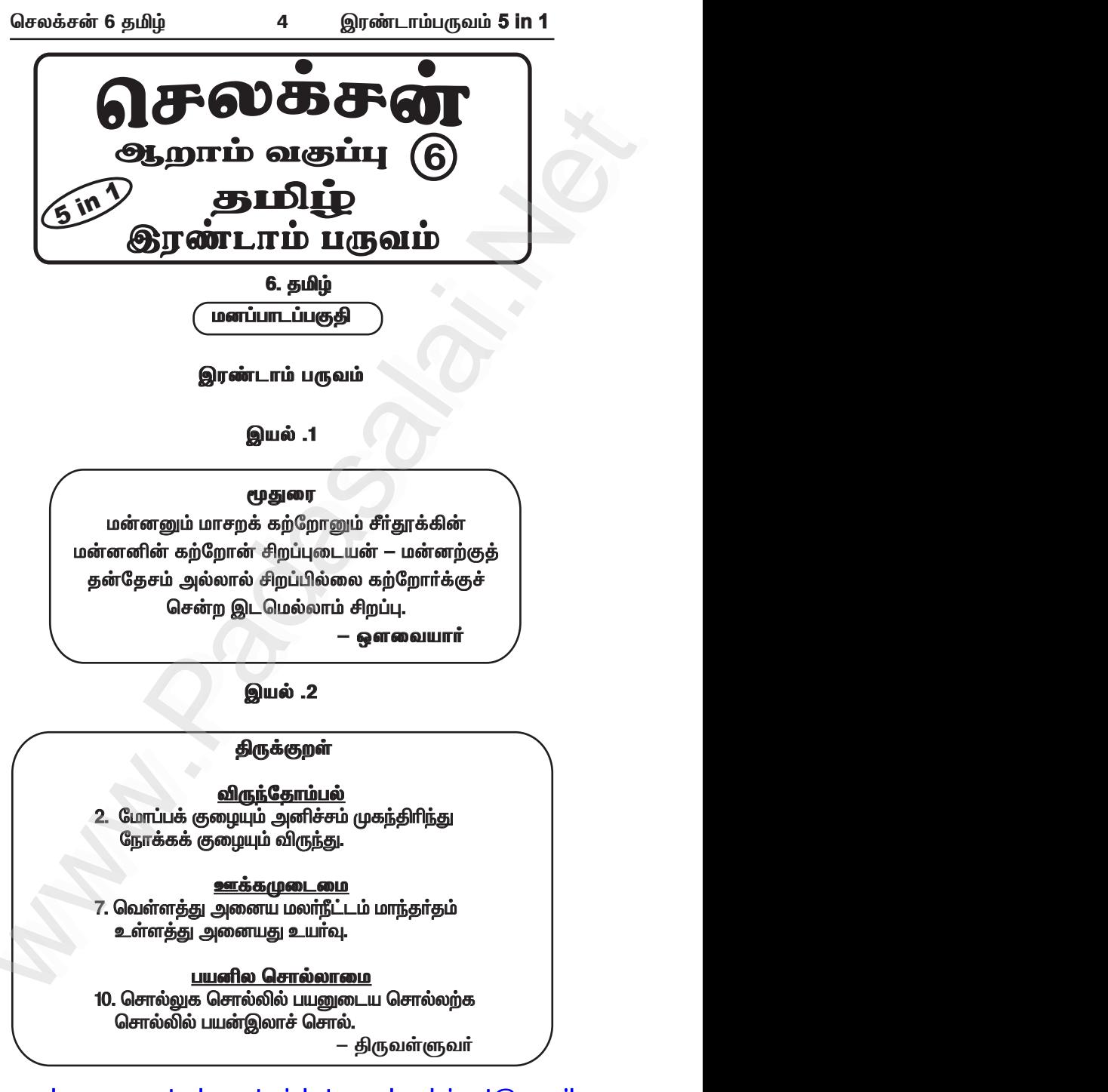

**– திருவள்ளுவா்** 

# Kindly send me your study materials to padasalai.net@gmail.com www.Padasalai.Net www.Padasalai.Net

### www.Padasalai.Net www.CBSEtips.in www.pada www.padasalai.<br>Networks ww.edu.com/www.edu.com/www.edu/www.edu/www.edu/www.edu/www.edu/www.edu/www.edu/www.edu/www.edu/www.edu/www.edu

www.Padasalai.Net

www.Padasalai.Net

## www.communications.com/www.communications.com/www.communications.com/www.communications.com/www.com/www.com/www.com/www.com/www.com/www.com/www.com/www.com/www.com/www.com/www.com/www.com/www.com/www.com/www.com/www.com/ww  $\mathbf{R}$  in w.<br>Networkship

www.Padasalai.Net

*bry¡r‹ 6 jÄœ 5 ïu©lh«gUt«* **5 in 1**

#### **இயல் .3**

### கட**லோடு விளையாடு** பாயும்புயல் நம்ஊஞ்சல் - ஐலசா பனிமூட்டம் உடல்போர்வை - ஜலசா காயும்கதிர்ச் சுடர்கூரை - ஜலசா கட்டுமரம் வாழும்வீடு — ஐலசா $\,$ மின்னல்வரி அரிச்சுவடி – ஐலசா பிடிக்கும்மீன்கள் நம்பொருள்கள் - ஐலசா முழுநிலவே கண்ணாடி $-$  ஜலசா $\overline{1}$  $e$ முச்சடக்கும்நீச்சல் யோகம் – ஐலசா தொழும்தலைவன் பெருவானம்  $-$  ஜலசா துணிவோடு தொழில்செய்வோம் — ஐலசா –சு. சக்திவேல் தொகுத்த நாட்டுப்புற இயல் ஆய்வு. யாபுப்புயம் நம்ஊஞ்சல் – ஒலசா<br>பளிமூட்டம் உடல்போன்வ – ஐலசா<br>காயும்சதிர்ச் கடர்கூரை – ஐலசா<br>கட்டுமாம் வடல்போன்வ – ஐலசா<br>கட்டுமாம் வாழ்ம்திச்சல் போகும் – ஐலசா<br>மிழ்சைக் கும்ரீத்சல் போகும் – ஐலசா<br>முழுநிலவே கண்ணாட – ஐலசா<br>தோழும்தலை  $\frac{1}{100}$ க்சன் 6 தமிழ் $\frac{1}{100}$ இயல் .3<br>இயல் .3<br>கடலோடு விளையாடு<br>பாயும்புயல் நம்ஊஞ்சல் — ஐலசா ் கட்டுமான் காழும்பை - ஜல்சா<br>மின்னல்வரி அரிச்சுவடி – ஜலசா<br>பிடிக்கும்மீன்கள் நம்பொருள்கள் – ஐலசா<br>முழுநிலவே கண்ணாடி – ஐலசா<br>மூச்சடக்கும்நீச்சல் யோகம் – ஐலசா<br>தொழும்தலைவன் பெருவானம் – ஐலசா<br>துணிவோடு தொழில்செய்வோம் – ஐலசா<br>–க. சக www.Padasalai.Net www.Padasalai.Net டைடுமாய் வாழும்வடு — ஐலசா<br>மின்னல்வரி அரிச்சுவடி — ஐலசா<br>பிடிக்கும்மீன்கள் நம்பொருள்கள் — ஐலசா<br>முழுநிலவே கண்ணாடி — ஐலசா<br>மூச்சடக்கும்நீச்சல் யோகம் — ஐலசா<br>தொழும்தலைவன் பெருவானம் — ஐலசா<br>துணிவோடு தொழில்செய்வோம் — ஐலசா<br>—சு. சக்த

Kindly send me your study materials to padasalai.net@gmail.com www.Padasalai.Net www.Padasalai.Net www.Padasalai.Net www.Padasalai.Net

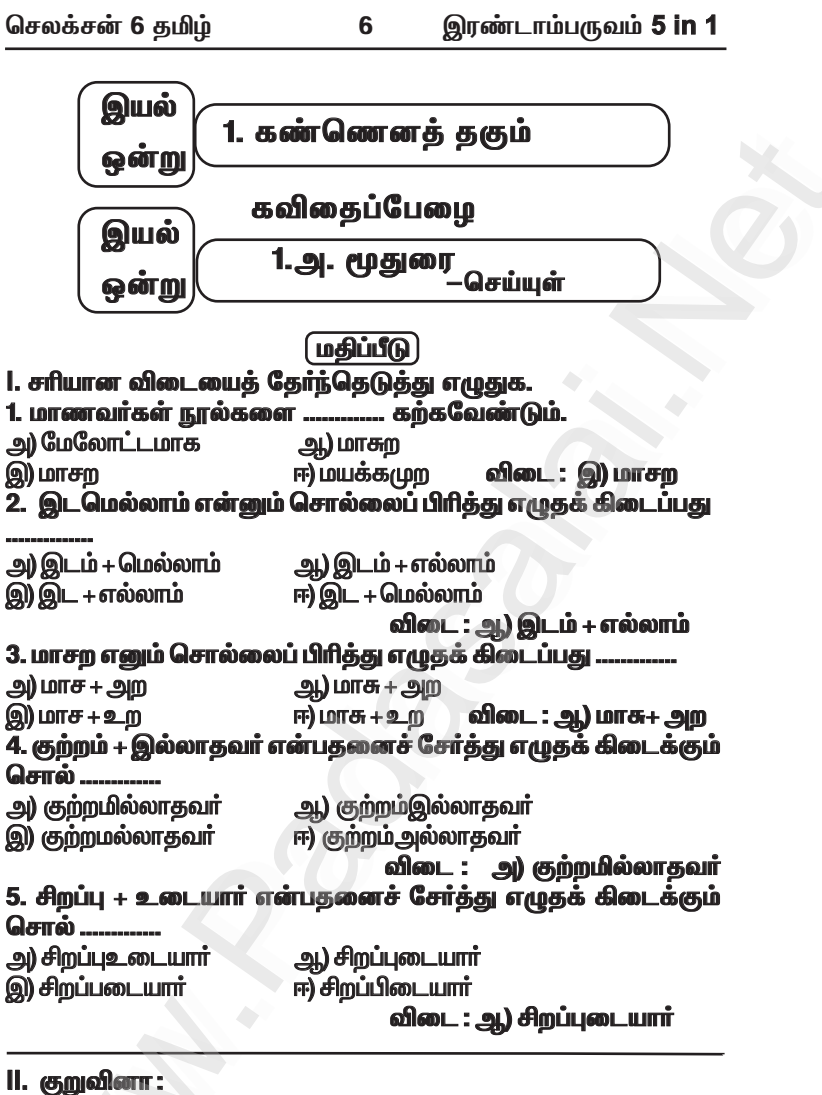

கற்றவரின் பெருமைகளாக மூதுரை கூறுவன யாவை ? விடை : கற்றவரின் பெருமைகளாக மூதுரை கூறுவன :  $\star$  மன்னனையும், கற்றவரையும் ஒப்பிட்டு ஆராய்ந்து பார்த்தால், <u>மன்னனுக்குத் தன் நாட்டில் மட்டுமே சிறப்பு கிடைக்கும்.</u>  $\star$  கல்வி கற்றவருக்குச் சென்ற இடங்களில் எல்லாம் சிறப்பு கிடைக்கிறது.

செலக்சன் 6 கமிம்

இாண்டாம்பருவம் **5 in 1** 

2. ஆட்சி அதிகாரம் வேண்டும் – நமக்கு அரசாங்க வேலையும் வேண்டும் அன்றாடம் காய்ச்சியேயினும் – நாம் வென்றாள கல்வியே வேண்டும்.

 $\mathbf{9}$ 

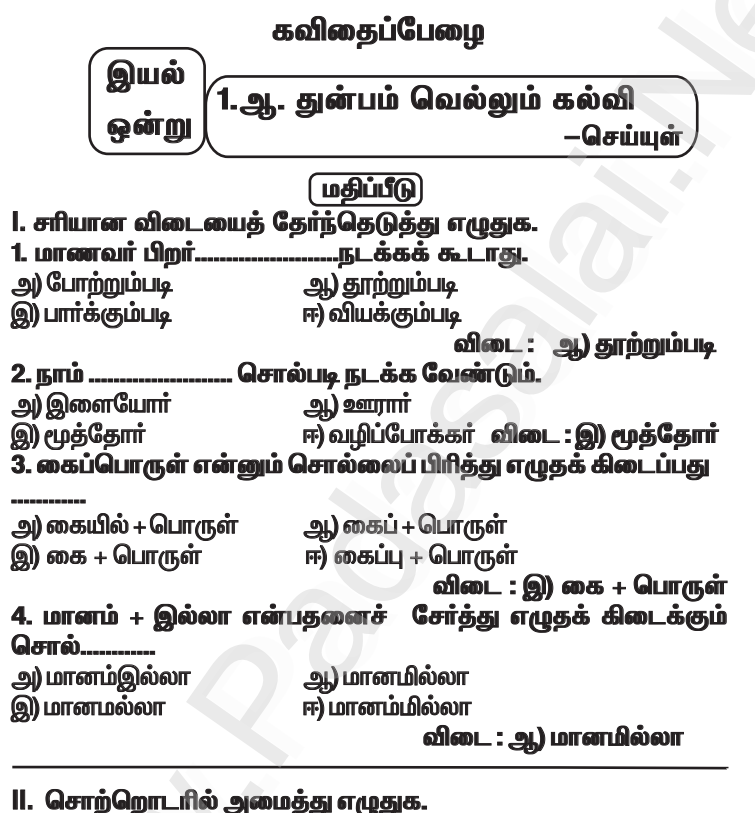

1. மனமாற்றம் விடை : தோல்வியைக் கண்டு <u>மனமாற்றம்</u> அடையக்கூடாது. 2. ஏட்டுக் கல்வி விடை : எட்டுக்கல்வியால் மதிப்பெண்கள் மட்டுமே பெற முடியும். 3. நல்லவர்கள் விடை : நல்லவர்கள் போற்றும்படி வாழவேண்டும். 4. சோம்பல் விடை : வெற்றியடையத் துடிப்பவர்களுக்கு <mark>சோம்பல்</mark> தான் எதிரி. III. குறுவினா:

1. நாம் யாருடன் சேரக் கூடாது ? விடை : நாம் தன்மானம் இல்லாத கோழைகளுடன் சேரக்கூடாது.

 $13$ 

இரண்டாம்பருவம் 5 in 1

"கைத் தொழில் ஒன்றைக் கற்றுக் கொள்

கவலை உனக்கில்லை ஒத்துக்கொள்" — என்று நாமக்கல் கவிஞர் பாடியுள்ளார்.

.<br>ஏட்டுக் கல்வி என்பது புத்தகங்களின் மூலம் அறிவைப் பெருக்கிக் கொள்வது. ஆனால், வாழ்க்கைக்கு வேண்டிய இன்றியமையாத பொருள்கள் அனைத்தையும் உருவாக்கிக் கொள்வதற்குரிய முறைகளைப் பயிற்றுவிப்பதே தொழிற்கல்வி ஆகும்.

.<br>எட்டுக் கல்வியுடன் தொழிற்கல்வியும் இணைந்தால் உற்பக்கிக் கிறன் மேம்படும். கற்போது கொழில் மையக்கல்வியைக் கமிம்நாடு அரசு செயற்படுத்தி வருகிறது. இதன் மூலம் உயா்நிலைப் பள்ளியில் கடிகாரம் பழுது பார்த்தல், மின் பொருள்கள் தயாரித்தல், தச்சு வேலை, வீட்டு அறிவியல், பல்பொடி, வழலைக் கட்டி தயாரித்தல், ஊதுவத்தி தயாரித்தல், நறுமணப் பொடி தயாரித்தல் முதலிய 52 வகைத் தொழிற்பிரிவுகளில் ஒன்றைத் தோந்தெடுத்துத் திறமை பெற முடியும்.

மாணவர்கள் கம் கொழில்நுட்ப அறிவால், நம் நாடு இறக்குமகி செய்யும் பொருள்களான மருந்துகள், கணினி, அலைபேசி, மின்கலன், இயந்திரங்கள், விமானம், கப்பல் போன்ற பொருள்களை உற்பத்தி செய்யமுடியும். அதனால் இறக்குமதி செய்யும் நிலை நீங்கிவிடும். பிற நாடுகளுக்கு ஏற்றுமதி அதிகரிக்கும். அதன் மூலம் .<br><u>அந்நிய</u>ச் செல்வாணி கிடைக்கும். வறுமையை நீக்கிக் கொள்ள பிடியும்.

.<br>தொழில் வளர்ச்சியின் வாயிலாக நாட்டின் வேலையில்லாக் திண்டாட்டம் <u>ஒழிந்து</u>விடும். பொருள் உற்பத்திப் பெருகப் பெருக .<br>விலைகள் குறையும்.

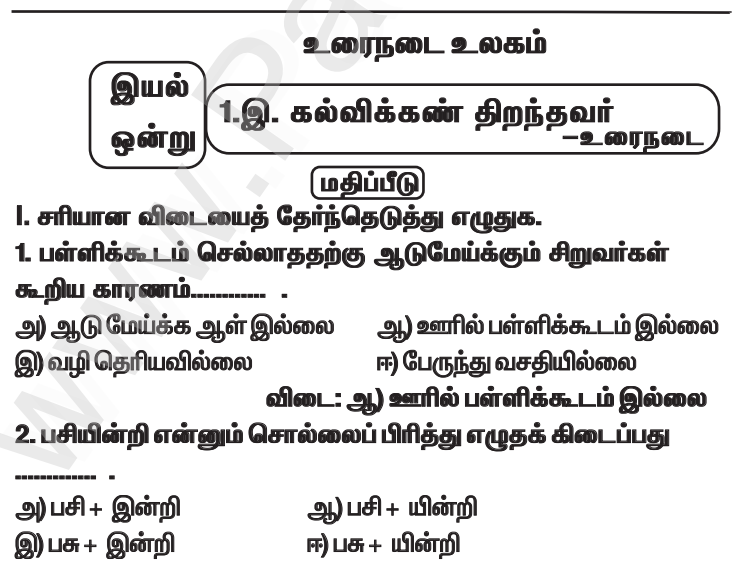

விடை : அ) பசி + இன்றி

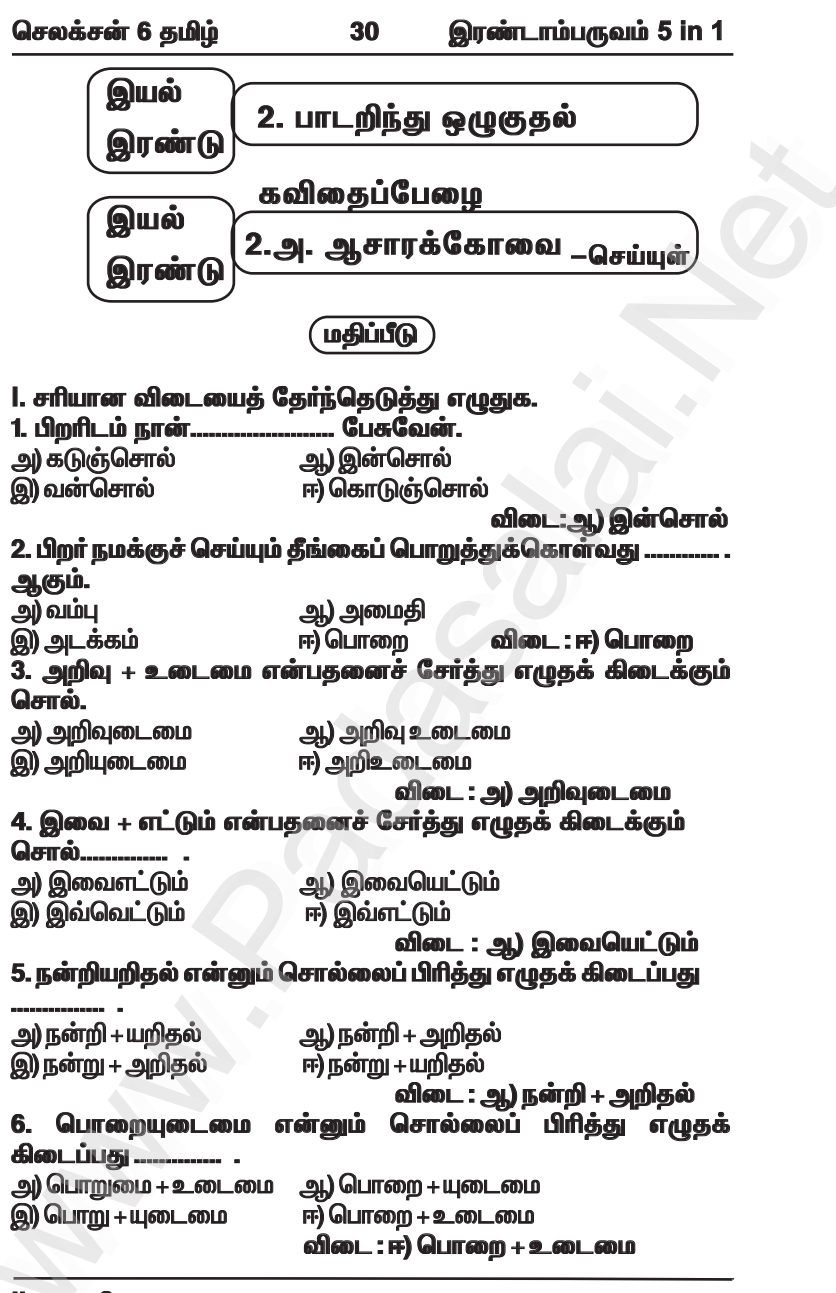

II. குறுவினா :

1. எந்த உயிருக்கும் செய்யக்கூடாதது எது ? விடை : எந்த உயிருக்கும் செய்யக்கூடாதது துன்பம் ஆகும்.

#### www.CBSEtips.in

**இரண்டாம்பருவம் 5 in 1** செலக்சன் 6 தமிழ் 46 கற்கண்டு 2.உ. மயங்கொலிகள் ியல் – இலக்கணம் மகிப்பீடு 1. சரியான விடையைத் தேர்ந்தெடுத்து எழுதுக. 1. சிரம் எ**ன்**பது ................ . (தலை/ தளை) விடை : கலை 2. இலைக்கு வேறு பெயர் ................. . (தளை / தழை) விடை: தழை 3. வண்டி இழுப்பது .................. (காலை / காளை) விடை :காளை 4. கடலுக்கு வேறு பெயர் ................ (பரவை / பறவை) விடை:பாவை 5. பறவை வானில் ............... . (பறந்தது / பரந்தது) . விடை :பறந்தது 6. கதவை மெல்லத் .................. (திறந்தான்/ திரந்தான்) விடை : திறந்தான் <u> 7. பூ .................. வீசும். (மனம் / மணம்)</u> விடை :மணம் 8. புலியின் .................. சிவந்து காணப்படும். (கன் / கண்) விடை: கண் 9. குழந்தைகள்................. விளையாடினா். (பந்து / பன்து) விடை :பந்து 10. வீட்டு வாசலில் ........... போட்டனர். (கோலம் /கோளம்) விடை:கோவம் ll. தொடர்களில் உள்ள மயங்கொலிப் பிமைகளைக் கிருத்தி எழுதுக. 1. எண் வீட்டுத் தோட்டத்தில் மலர்கள் மனம் வீசின. **விடை : எ<u>ன்</u> வீட்டுத் தோட்டத்தில் மலர்கள் மண**ம் வீசின. 2. தேர்த் திருவிலாவிற்குச் செண்றனர். விடை : தேர்த் திருவிழாவிற்குச் சென்றனர். 3. வாழைப்பலம் உடலுக்கு மிகவும் நல்ளது. விடை: வாழைப்பழம் உடலுக்கு மிகவும் நல்லது. III. குறுவினாக்கள் : 1. மயங்கொலி எழுத்துகள் யாவை ? விடை : ண, ன, ந, ல, ழ, ள, ர, ற ஆகிய எட்டும் மயங்கொலி எழு<u>த்து</u>கள் ஆகும். 2. ண, ன, ந – ஆகிய எழுத்துகள் பிறக்கும் முறையைக் கூறுக. விடை: ண — நாவின் நுனி மேல்வாய் அண்ணத்தின் நடுப்பகுதியைத் தொடுவதால் ணகரம் பிறக்கிறது. ன — நாவின் நுனி மேல்வாய் அண்ணத்தின் முன் பகுதியைத் தொடுவதால் னகரம் பிறக்கிறது.

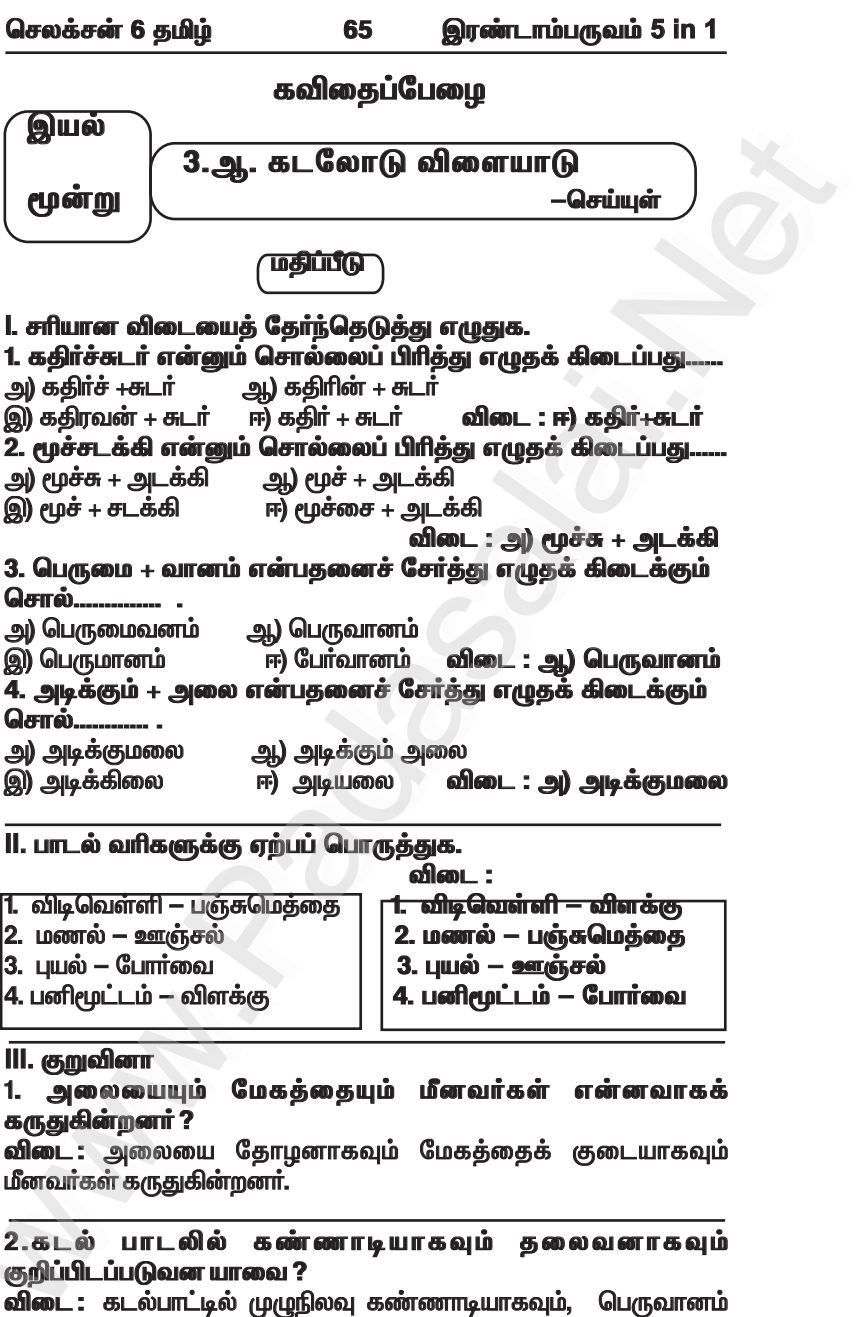

கலைவனாகவம் குறிப்பிடப்படுகின்றன.

#### செலக்சன் 6 தமிழ் இரண்டாம்பருவம் 5 in 1 79

#### 2. பக்கியில் உள்ள வினாச் சொற்களை எடுத்து எழுதுக.

செழியன் துணிக்கடைக்குச் சென்றான். விற்பனையாளர் ஒருவரிடம் "ஆயத்த ஆடைகள் பகுதி எங்கு உள்ளது ? " என்று வின்வினான். "யாருக்கு ஆடை வேண்டும் ? உனக்கா பெரியவர்களுக்கா ?" என்று கேட்டார் விற்பனையாளர். "ஏன் அப்படிக் கேட்கிறீர்கள். <u>சிறுவர்களுக்கான ஆடைகள் இல்லையோ ?" என்று வினவினான். " நீ</u> .<br>கேட்பது உன் அளவுக்குரிய ஆடைதானே ? அதோ அந்தப் பகுதியில் இருக்கிறது" என்றார் விற்பனையாளர்.

விடை : எங்கு ?,யாருக்கு ?, உனக்கா ?, பெரியவர்களுக்கா ?, என் ?. இல்லையோ ?. அடைகானே ?.

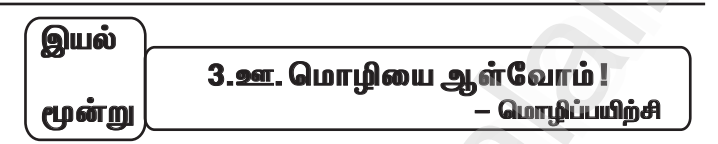

**1. சொற்றொடர்ப் பயிற்சி.** 

அ) அந்த, இந்த என்னும் சுட்டுச்சொற்களை அமைத்துத் தொடர்கள் எழுதுக.

விடை : யார் அந்தப் பெண் ?

இந்தக் காலணி உன்னுடையதா ?

ஆ) எங்கே, ஏன், யார் ஆகிய வினாச்சொற்களை அமை<u>த்து</u>த் 

.<br>விடை : தமிழ்நாட்டில் திருவள்ளுவர் சிலை <u>எங்கே</u> உள்ளது ? அதிகாலையில் நாம் என் எழவேண்டும் ? ஆதிச்சூடியை எழுதியவர் <u>யார்</u> ?

II. சொற்களைச் சேர்த்துச் சொற்றொடரை நீட்டி எழுதுக.

அ) நான் பள்ளியில் படிக்கிறேன். (அ.றாம் வகுப்ப, அரசு)

.<br>**விடை :** நான் அரசுப் பள்ளியில் ஆறாம் வகுப்பு படிக்கிறேன்.

ஆ) பொன்னன் முன்னேறினான். ``` (வணிகம் செய்து, பொருளீட்டி, கணி

.<br>**விடை : பொன்னன் துணி வணிகம் செய்து பொருளீட்டி** முன்னேறினான்.

III. பின்வரும் கட்டங்களில் உள்ள சொற்களைக் கொண்டு சொற்றொடர்கள் அமைக்க.

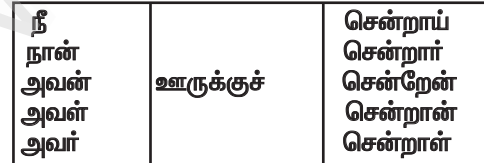

www.Padasalai.Net

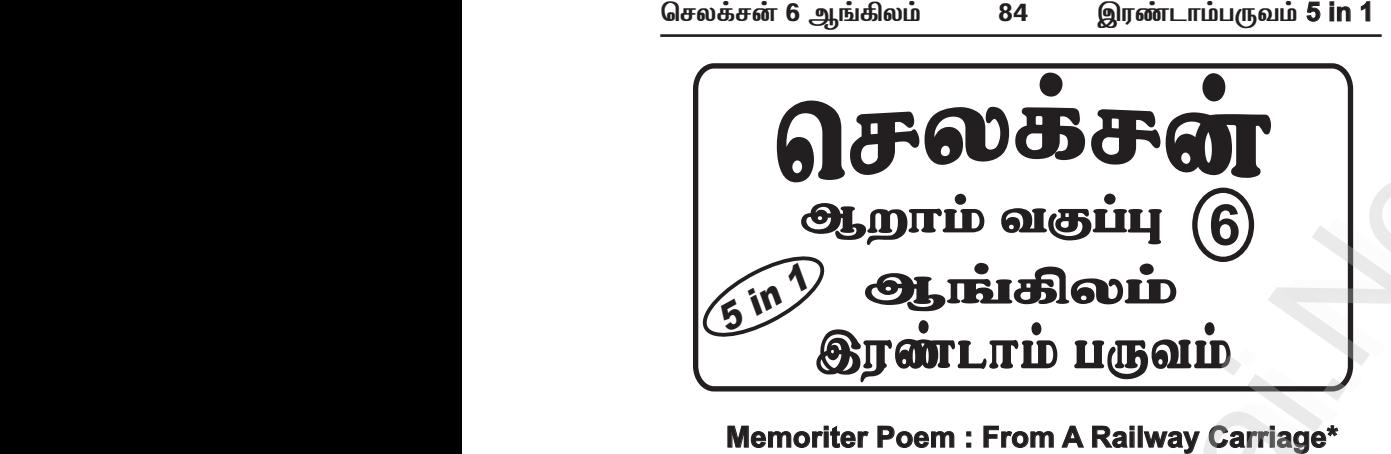

#### **Memoriter Poem : From A Railway Carriage\***

Faster than fairies, faster than witches, Bridges and houses, hedges and ditches; And charging along like troops in a battle, All through the meadows the horses and cattle: All of the sights of the hill and the plain Fly as thick as driving rain; And ever again, in the wink of an eye, Painted stations whistle by. Here is a child who clambers and scrambles, All by himself and gathering brambles; Here is a tramp who stands and gazes; And there is the green for stringing the daisies! Here is a cart run away in the road, Lumping along with man and load; And here is a mill and there is a river: Each a glimpse and gone forever! **- Robert Louis Stevenson Example 10 Consumers and School Consumers and School Consumers and School Consumers and School Consumers and School Consumers and School Consumers and School Consumers and School Consumers and School Consumers and School** Memoriter Poem : From A Railway Carriage\*<br>ter than fairies, faster than witches,<br>Iges and houses, hedges and ditches;<br>I charging along like troops in a battle,<br>through the meadows the horses and cattle:<br>of the sights of th nted stations whistle by.<br>
e is a child who clambers and scrambles,<br>
by himself and gathering brambles;<br>
e is a tramp who stands and gazes;<br>
I there is the green for stringing the daisies!<br>
e is a cart run away in the road www.padasalai. Memoriter Poem : From A Railway Carriage\*<br>
aster than fairies, faster than witches,<br>
ridges and houses, hedges and ditches;<br>
nd charging along like troops in a battle,<br>
Il through the meadows the horses and cattle:<br>
Il of ainted stations whistle by.<br>
ere is a child who clambers and scrambles,<br>
Il by himself and gathering brambles;<br>
ere is a tramp who stands and gazes;<br>
and there is the green for stringing the daisies!<br>
ere is a cart run awa www.padasalai.

செலக்சன் 6 ஆங்கிலம்

87

இரண்டாம்பருவம் 5 in 1

வெள்ளிப்பதக்கத்தை வென்று, சாதனை பெண்மணியாகத் திகழ்கிறார். இவர் ஐதராபாத்தில் உள்ள கோபிசந்த் பூப்பந்தாட்ட ,<br>சங்கத்தில் பயிற்சி பெற்று வருபவர். சிந்து பூப்பந்தாட்டத்தின் அடிப்படையை மெகபூப் அலியிடம் கற்றுக்கொண்டார். தரவரிசையாளர்களில் ஒருவராக 2012 இல் இடம் பெற்றுள்ளார். தனது B.Com., பட்டத்தை முடித்துள்ளார்.

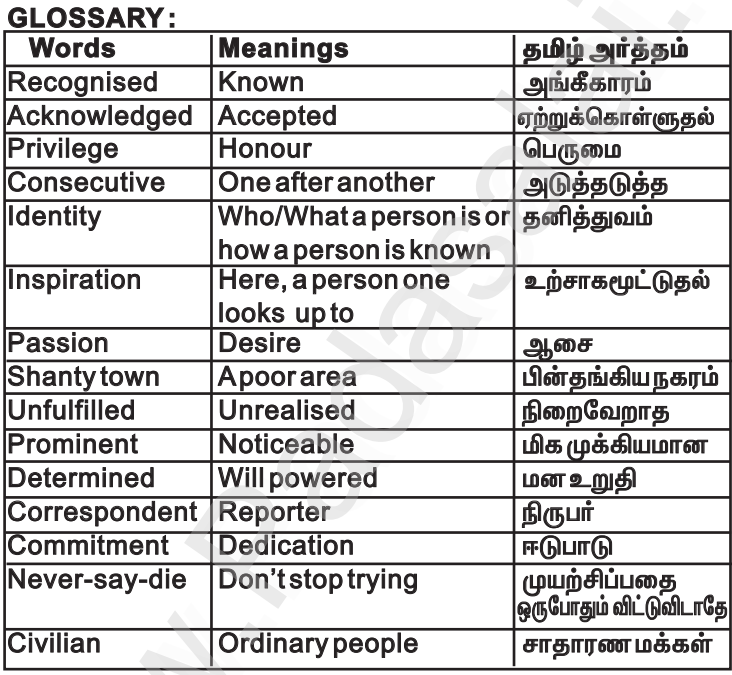

#### *<u>EVNONVMC.</u>*

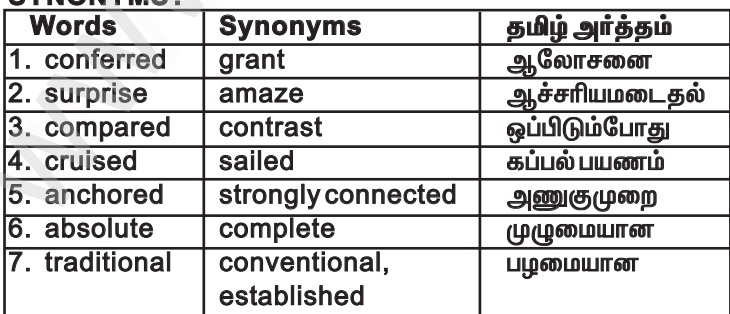

www.Padasalai.Net

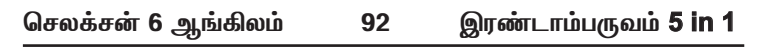

#### **Section - III Complete the mind map given below. Ans :** She is the first Indian woman

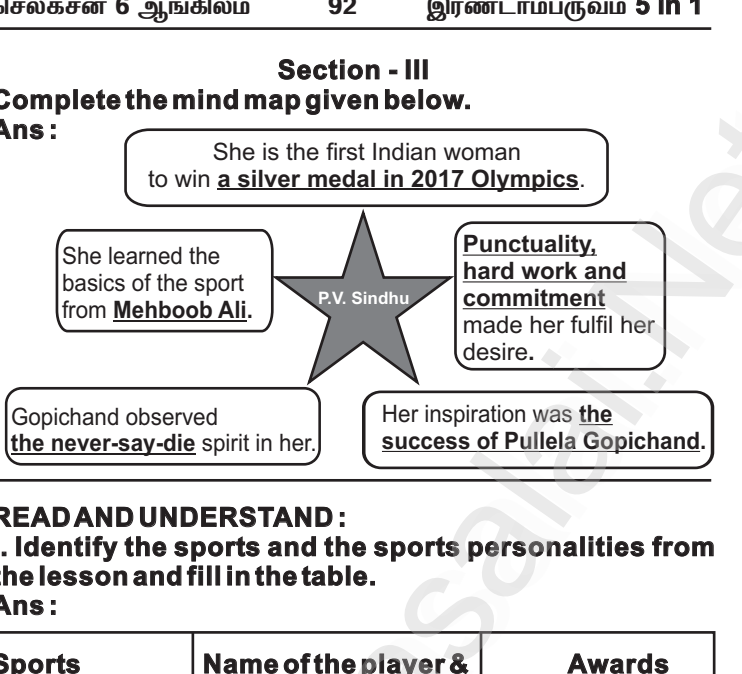

#### **READAND UNDERSTAND :**

READAND UNDERSTAND :<br>I. Identify the sports and the sports personalities from **the lesson and fill in the table. Ans :**

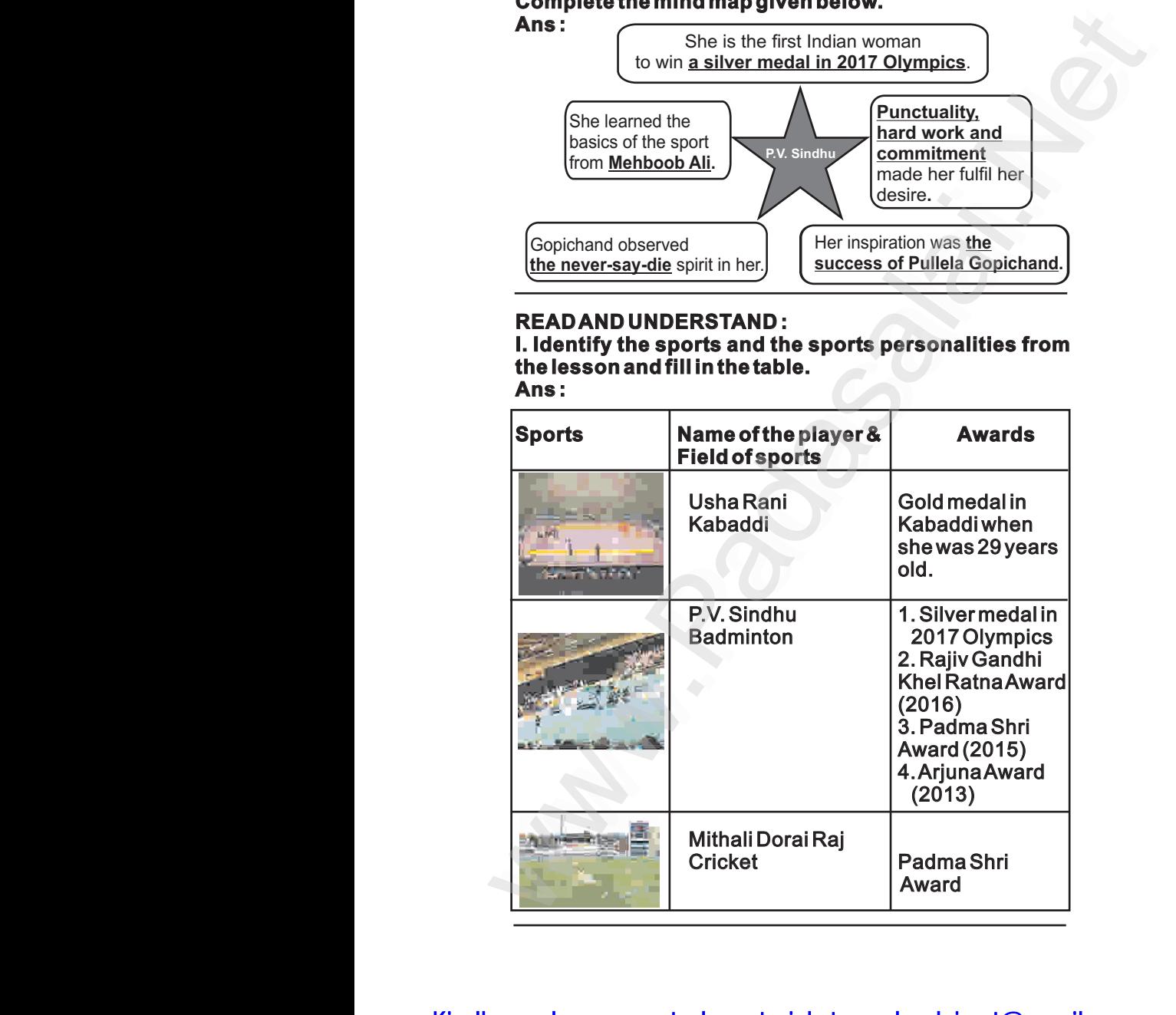

# Kindly send me your study materials to padasalai.net@gmail.com www.Padasalai.Net

www.Padasalai.Net

# **Ans :**  www.Padasalai.Net

Date:...

Today, I saw the national level kabaddi competition. I wondered to see Usharani, the cop cum kabaddi player. She is like a lighting. Nobody is able to catch her, Naturally. She plays very honestly. She is good at raids and leads. I I was attracted by her game naturally. Truthfully, saying, I want to be another Usharani. before of the mational level same multiple in the control of the control of the control of the side of the side of the side of the side of the side of the side of the side of the side of the side of the side of the side of www.padasala.com and the sum of the sum of the sum obseding the set of the set of the side of the side of the side of the side of the side of the side of the side of the side of the side of the side of the side of the side

 **1b. Poem : Team Work**

#### **WARM UP UP**

**What is the most essential quality quality required to win the game given below?** ant to be another Usharani.<br> **ARM UP**<br> **ARM UP**<br> **ARM UP**<br> **Ans is the most essential quality<br>
<b>Ans :** Co-operation and unity of the

Team is the required quality to win the game. www.Padasalai.Net

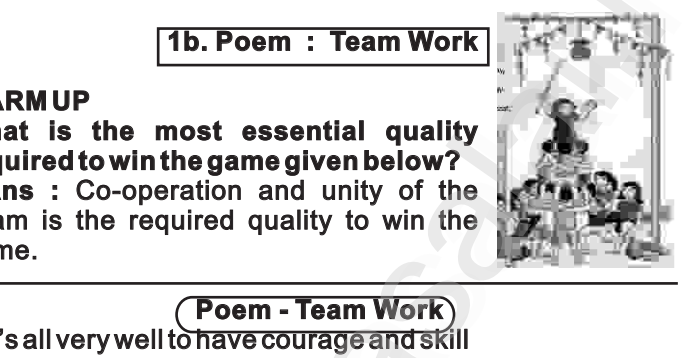

#### **Poem - Team Work**

It's all very well to have courage and skill And it's fine to be counted a star, But the single deed with its touch of thrill Doesn't tell the man you are; For there's no lone hand in the game we play, We must work to a bigger scheme, And the thing that counts in the world to-day Is, How do you pull with the team? They may sound your praise and call you great, And it's fine to be counted a star,<br>But the single deed with its touch o<br>Doesn't tell the man you are;<br>For there's no lone hand in the gan<br>We must work to a bigger scheme,<br>And the thing that counts in the wo<br>Is, How do you But you must work with your running mate Or you'll never win the game; Oh, never the work of life is done By the man with a selfish dream, For the battle is lost or the battle is won By the spirit of the team. You may think it fine to be praised for skill, But a greater thing to do Is to set your mind and set your will On the goal that's just in view; It's helping your fellowman to score When his chances hopeless seem; Its forgetting self till the game is o're And fighting for the team. **- EdgarA. Guest (1881-1959)** onal level kabaddi competition. I<br>
ani, the cop cum kabaddi player.<br>
Dody is able to catch her, Naturally.<br>
She is good at raids and leads. I<br>
menturally. Truthfully, saying, I<br>
ani.<br> **Edgar A. Post Computer**<br> **Edgar Work arsa score of the controllar controllar controllar and the score of the score of the score of the score of the score of the score of the score of the score of the score of the score of the score of the score of the score** Today, I saw the national level kabaddi competition. I<br>wondering to see Usharani, the sop cum kabaddi player.<br>She is like a lighting, Nobody is able to catch her, Naturally,<br>She is like a lighting, Nobody is able to catch bent there's no lone hand in the game we play,<br>there's no lone hand in the game we play,<br>must work to a bigger scheme,<br>the thing that counts in the world to-day<br>dow do you pull with the team?<br>y may sound your praise and ca I may think it fine to be praised for skill,<br>a greater thing to do<br>b set your mind and set your will<br>the goal that's just in view;<br>helping your fellowman to score<br>en his chances hopeless seem;<br>orgetting self till the game best ricentee manyboare,<br>or there's no lone hand in the game we play,<br>/e must work to a bigger scheme,<br>md the thing that counts in the world to-day<br>i, How do you pull with the team?<br>hey may sound your praise and call you g ou may think it fine to be praised for skill,<br>ut a greater thing to do<br>to set your mind and set your will<br>in the goal that's just in view;<br>'s helping your fellowman to score<br>'hen his chances hopeless seem;<br>sforgetting self

Kindly send me your study materials to padasalai.net@gmail.com www.Padasalai.Net www.Padasalai.Net

செலக்சன் 6 ஆங்கிலம்

இாண்டாம்பருவம் **5 in 1** 

#### 1c.Supplementary: Think To Win

 $104$ 

#### **Summary:**

Rucha a ten years old girl practising to ride a bicycle. Vishnu had been teaching her to ride. Rucha always underestimate her. Rucha had self-doubts. She have shyness and fear. This character make her to lose in every competition. Seema is Rucha's sister. She is very bold and prove to taking risk. Rucha played inter-house Badminton match. Rucha lost the game by a couple of point. Rucha said that she is always making lot of mistakes. Her friend Aruna console her. Mean while, a new P.T. instructor, Prakash sir came to their school. He was very enthusiastic about sports and drove the children in a right way. He quide them in sincere practice. He said to Rucha that you must have a positive attitude. Don't even think of losing. See vourself winning! Think to win! Only to win You can do it! Rucha replied dolefully that 'sir, I am not very good. P.T. instructor said that you can do anything, you can achiever like this he motivates her. This motivational speech helps Rucha to succeed. Fleetingly she thought, Not again!. Then Prakash sir's words came to her. Think to win! The next moment Rucha finished the relay at first. Their team won the match. Hurrah! they were very happy.

#### கதைச்சுருக்கம்:

#### வெற்றியை நோக்கி

ருச்சா பத்து வயது சிறுமி. அவள் சைக்கிள் ஒட்ட கற்றுக் கொண்டிருந்தாள். விஷ்ணு என்ற சிறுவன் ருச்சாவிற்கு கற்றுக் கொடுத்தான். ருச்சா ஒரு தன்னம்பிக்கை இல்லாத சிறுமி. அவளுக்கு எப்பொழுதும் ஒரு பயமும், கூச்சமும் .<br>இருந்துகொண்டே இருக்கும். இந்தக் குணம் இவளை அனைத்துப் போட்டிகளிலும் தோல்வியைத் தழுவச் செய்தது. சீமா ருச்சாவின் தங்கை. அவள் மிகவும் தைரியசாலியாகவும், எதையும் சாதிக்கும் .<br>குணத்தைக் கொண்டிருந்தாள். ஒரு நாள் பூப்பந்தாட்டத்தில் ருச்சா தன்னுடைய பயத்தினால், தோல்வியுற்றாள். அவளுடைய தோழி அருணா அவளைத் தேற்றினாள். அந்த நேரத்தில் அவர்கள் பள்ளிக்கு புதிதாக விளையாட்டு பயிற்சியாளா் திரு. பிரகாஷ் பணிக்கு வந்தார். அவர் நல்லவராகவும், குழந்தைகளை விளையாட்டில் வெற்றிபெற வைப்பதில் மிகவும் ஆர்வத்துடனும் செயல்பட்டார். மாணவிகளுக்கு நிறைய பயிற்சி அளித்து வந்தார். அவர் ருச்சாவிடம் உன்னால் முடியும் நன்கு ஆர்வத்துடன் பயிற்சி .<br>செய் என்றார். ஆனால் அவளோ இல்லை "என்னால் முடியா<u>க</u>ு. நான் தோற்றுவிடுவேன்" என்று கூறினாள். அதற்கு

www.Padasalai.Net

செலக்சன் 6 ஆங்கிலம் 109 இரண்டாம்பருவம் **5 in 1** 

#### **PROJECT G. Prepare a collage on different sports and present it in the class.**

**Ans :** 

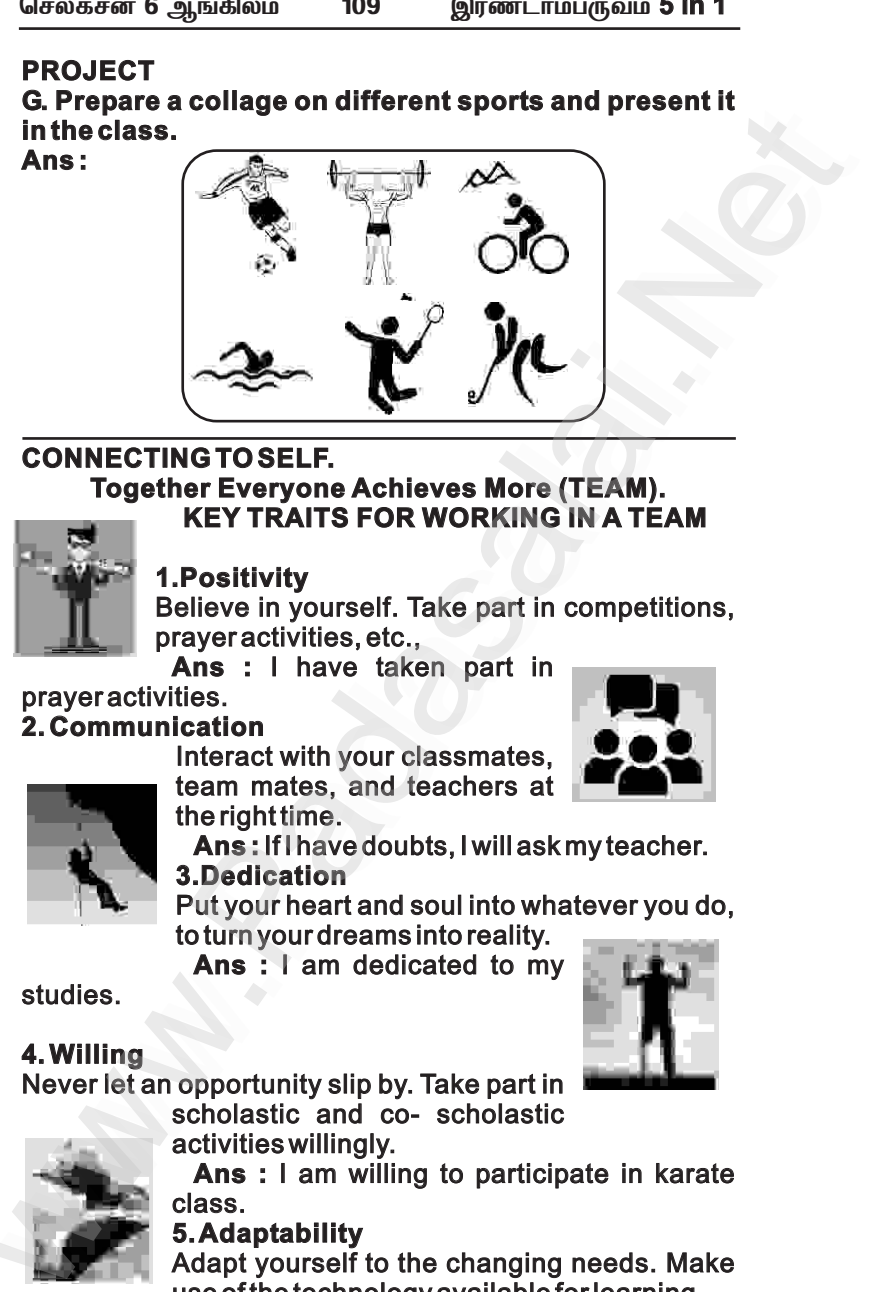

### **CONNECTING TO SELF. Together Everyone Achieves More (TEAM). KEY TRAITS FOR WORKING IN A TEAM** INECTING TO SELF.<br>
Together Everyone Achieves More (TEAM).<br>
KEY TRAITS FOR WORKING IN A TEAM<br>
1.Positivity<br>
Believe in yourself. Take part in competitions,<br>
prayer activities, etc.,<br>
Ans : I have taken part in DINNECTING TO SELF.<br>
Together Everyone Achieves More (TEAM).<br>
KEY TRAITS FOR WORKING IN A TEAM<br>
1.Positivity<br>
Believe in yourself. Take part in competitions<br>
prayer activities, etc.,<br>
Ans. : Lhave taken, part, in

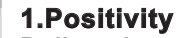

#### Believe in yourself. Take part in competitions, prayer activities, etc.,

**Ans : I have taken part in** prayer activities.

#### **2. Communication**

Interact with your classmates, team mates, and teachers at the right time.

**Ans :** If I have doubts, I will ask my teacher. **3.Dedication** Interact with your classmates,<br>team mates, and teachers at<br>the righttime.<br>**Ans:** If I have doubts, I will ask my teacher.<br>**3. Dedication**<br>Put your heart and soul into whatever you do,<br>to turn your dreams into reality.<br>**Ans** Interact with your classmates,<br>team mates, and teachers at<br>the righttime.<br>**Ans:** If have doubts, I will ask my teacher.<br>**3. Dedication**<br>Put your heart and soul into whatever you do<br>to turn your dreams into reality.<br>**Ans**:

Put your heart and soul into whatever you do, to turn your dreams into reality.

› turn your dreams into reality.<br>**Ans:**I am dedicated to my

studies.

#### **4. Willing**

Never let an opportunity slip by. Take part in

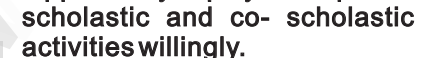

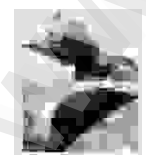

**Ans :** I am willing to participate in karate class.

#### **5. Adaptability**

Adapt yourself to the changing needs. Make Make use of the technology available for learning. activities willingly.<br> **Ans :** I am willing to participate in karate<br>
class.<br>
5. Adaptability<br>
Adapt yourself to the changing needs. Make<br>
use of the technology available for learning.<br> **Ans :** I move freely with others. I activities willingly.<br> **Ans : I** am willing to participate in karaticlass.<br>
5. Adaptability<br>
Adapt yourself to the changing needs. Mak<br>
use of the technology available for learning.<br>
Ans : I move freely with others. I can

Ans : I move freely with others. I can use mobiles and computers.

**Discuss:** Have you ever employed any of

these qualities in your daily life? Share your experience. Kindly send me your study materials to padasalai.net@gmail.com www.Padasalai.Net www.Padasalai.Net

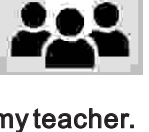

## www.Padasalai.Net www.CBSEtips.in www.pada www.padasalai.<br>Networks

www.Padasalai.Net

www.Padasalai.Net

*bry¡r‹ ïu©lh«gUt«* **6** *M§»y«* **111 5 in 1**

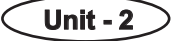

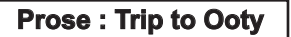

#### **WARM UP**

**Work in groups. Look at the pictures. Describe them.** www.community.community.community.community.community.community.community.community.community.community.community.community.community.community.community.community.community.community.community.community.community.communit www.Padasalai.Net

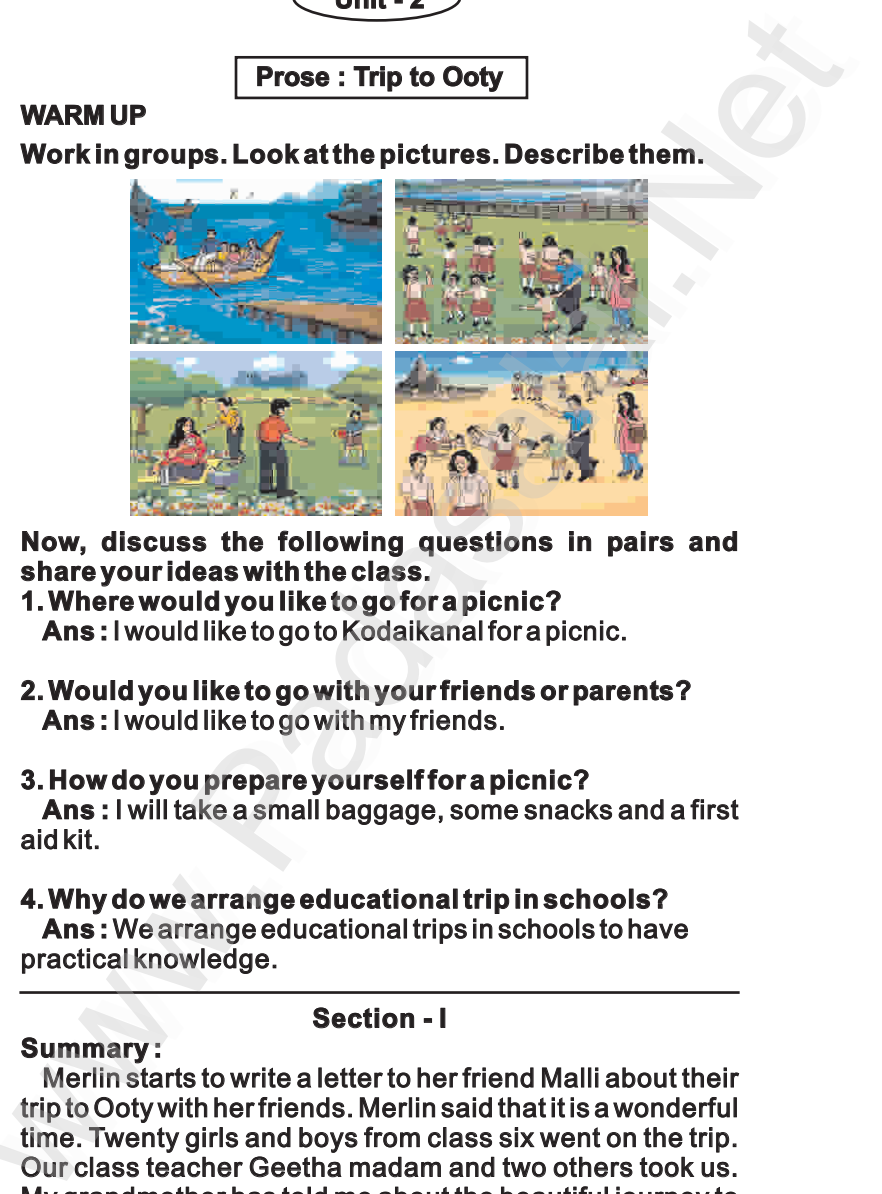

**Now, discuss the following questions in pairs and share your ideas with the class.**

- **1. Where would you like to go for a picnic? Ans :** I would like to go to Kodaikanal for a picnic.
- **2. Would you like to go with your friends or parents? parents? Ans :** I would like to go with my friends. **Ans :**

#### **3. How do you prepare yourself for a picnic?**

**Ans :** I will take a small baggage, some snacks and a first aid kit. Ans : I would like to go to Kodaikanal for a picnic.<br>
2. Would you like to go with your friends or parents?<br>
Ans : I would like to go with my friends.<br>
3. How do you prepare yourself for a picnic?<br>
Ans : I will take a smal ould you like to go with your friends or parents?<br>s : I would like to go with my friends.<br>bw do you prepare yourself for a picnic?<br>s : I will take a small baggage, some snacks and a first<br>it.<br>hy do we arrange educational t Would you like to go with your friends or parents?<br>\ns : I would like to go with my friends.<br>How do you prepare yourself for a picnic?<br>\ns : I will take a small baggage, some snacks and a fir<br>kit.<br>Why do we arrange educati

### **4. Why do we arrange educational trip in schools?** d kit.<br>**Why do we arrange educational trip in schools?**<br>**Ans :** We arrange educational trips in schools to have

practical knowledge.

#### **Section - I**

#### **Summary :**

Merlin starts to write a letter to her friend Malli about their their trip to Ooty with her friends. Merlin said that it is a wonderful time. Twenty girls and boys from class six went on the trip. Our class teacher Geetha madam and two others took us. My grandmother has told me about the beautiful journey to to Ooty by the toy train. The children looked around at the wooden chairs with cushioned seats and oil painted walls walls where the section of the section of the section of the set of the set of the set of the set of the Stock with her friends. Merlin said that it is a wonderful e. Twenty girls and boys from class six went on the trip. It cla

# Kindly send me your study materials to padasalai.net@gmail.com www.Padasalai.Net www.Padasalai.Net

www.Padasalai.Net

*bry¡r‹ ïu©lh«gUt«* **6** *M§»y«* **121 5 in 1**

#### **SPEAKING**

**H. Travelling can help a person to understand and to and appreciate different places. Discuss in groups and talk talk about the places you have visited recently. Present Present your experiences to the class. to AKING**<br> **AKING**<br> **AKING**<br> **AKING**<br> **AKING**<br> **AKING**<br> **AKING**<br> **ARING**<br> **ARING**<br> **ARING**<br> **ARING**<br> **ARING**<br> **ARING**<br> **ARING**<br> **ARING**<br> **ARING**<br> **ARING**<br> **ARING**<br> **ARING**<br> **ARING**<br> **ARING**<br> **ARING**<br> **ARING**<br> **ARING**<br> **RING EAKING**<br> **EAKING**<br> **EAKING**<br> **EAKING**<br> **COMPTE TRAVELUITG CALCE AND A PARAMETER OF TRAVELUITG CAN ABOVE TRAVELUITG TRAVELUITG TRAVELUITG OUT THE WORLD TRAVELUITG UP TO THE WORLD THE VIDEO THE VALUATE VARAMET UP TO A PARAM** 

**Ans : '**The world is a book and those who do not travel read only a page' - Saint Augustine. Travelling can teach us more any university or school. We can learn about the culture of the country. If we talk to locals, we can likely learn about their thinking, habits, traditions and history as well. After returning from a journey, we will see our place with new eyes. It makes us more tolerant. We learn to accept and appreciate other people last but the least. It makes us more more confident and independent. n: "Interesting can they are person in the universal and the phase of the phase of the pack of the pack of the pack of the pack of the season that in the pack of the season that in the pack of the controlls abook and those and the same of the same of the same of the search is the search of the search is the search of the search of the preciate other people last but the least. It makes us more infident and independent.<br> **Cook at the picture o** 

**I. Look at the picture of a village festival carefully. Talk Talk about the activities that are going on by using the hints the hints given in the help box.**

About the place and the people - what is happening: what| do the children and the adults do? - kind of shops -| performances

#### **Ans :**

It is a village festival. The name of the festival is "AMMAN $\,$ THIRUVIZHA''. The children The children are buying ice-creams in this picture. The adults are pulling the car. There are lot of fancy and toy shops. The traditional It is a village festival. The<br>
THIRUVIZHA". The children<br>
are buying ice-creams in this<br>
picture. The adults are pulling<br>
the car. There are lot of fancy<br>
and toy shops. The traditional<br>
dance karakattam with the musical p

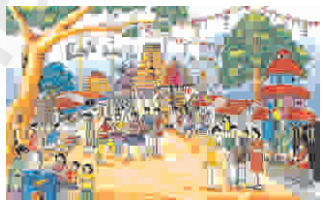

dance karakattam with the musical performance.

**happen every day or is it happening at this moment?**

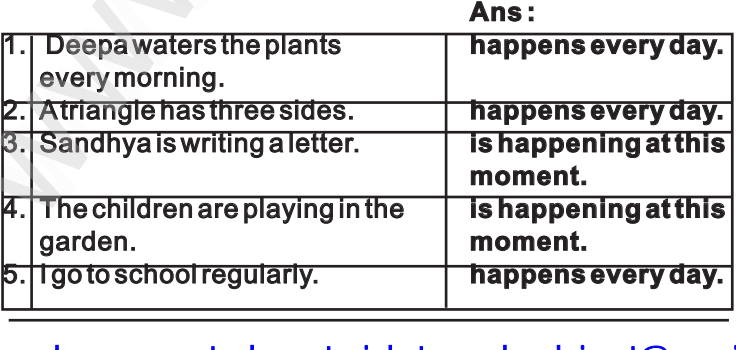

Kindly send me your study materials to padasalai.net@gmail.com www.Padasalai.Net www.Padasalai.Net

www.Padasalai.Net

# **Poem - From A Railway Carriage Poem title.**

#### **WARM UP**

#### **Read the title.**

#### ¬ **What do you think the poem is about?**

**Ans :** The poem may be about journey in a train. **Example of the Controller of the Controller Section**<br>
Poem - From A Railway Carriage<br>
RM UP<br>
d the title.<br>
Mat do you think the poem is about?<br>
Is: The poem may be about journey in a train.<br>
ave you been on a train? **exage of the United States of the United States of the UP**<br>
Poem - From A Railway Carriage<br>
ARM UP<br>
ad the title.<br>
What do you think the poem is about?<br>
Ans : The poem may be about journey in a train.<br>
Have you been on a

¬ **Have you been on a train?**

**Ans :** Yes, I have been on a train.

#### ¬ **Close your eyes and think about the moving scene your scene outside a train window.**

**Ans :** Trees, buses, sun, moon etc.,

¬ **Take turns in class to describe one image that that crossed your mind.** The poem may be about journey in a train.<br>
e you been on a train?<br>
Yes, I have been on a train.<br>
se your eyes and think about the moving scene<br>
e a train window.<br>
Trees, buses, sun, moon etc.,<br>
e turns in class to describe Close your eyes and think about the moving scene<br>tside a train window.<br>
Ans : Trees, buses, sun, moon etc.,<br>
Take turns in class to describe one image that<br>
ossed your mind.<br>
. I saw a tea vendor run past the window ; I sa

**eg. I saw a tea vendor run past the window ; I saw tall tall trees flash past...**

**Ans :** Trees : As the train moves fast, the trees seems to be running.

#### **Poem : From A Railway Carriage From Railway Carriage**

Faster than fairies, faster than witches, Bridges and houses, hedges and ditches; And charging along like troops in a battle, All through the meadows the horses and cattle: All of the sights of the hill and the plain Fly as thick as driving rain; And ever again, in the wink of an eye, Painted stations whistle by. Here is a child who clambers and scrambles, All by himself and gathering brambles; Here is a tramp who stands and gazes; And there is the green for stringing the daisies! Here is a cart run away in the road, Lumping along with man and load; And here is a mill and there is a river: Each a glimpse and gone forever! **- Robert Louis Stevenson edges the and as child clambers the and as child consider the and as child clambers the and as child clamber of Ans: The poem may be aboutjourney in a train.**<br>
Ans: Yes, thave been on a train.<br>
Ans: Yes, thave been on a t WARMUP<br>
Read theitite.<br>
\* What doyou think the poem is about?<br>
\* Mast doyou think the poem is about?<br>
Ans: The poem may be about/journey in a train.<br>
\* Have you been on a train?<br>
Ans: Yes, I have been on a train.<br>
with sol ster than fairies, faster than witches,<br>dges and houses, hedges and ditches;<br>d charging along like troops in a battle,<br>through the meadows the horses and cattle:<br>of the sights of the hill and the plain<br>ras thick as driving reis a carrunaway in the road,<br>mping along with man and load;<br>d here is a mill and there is a river:<br>ch a glimpse and gone forever!<br>- Robert Louis Stevenson Faster than fairies, faster than witches,<br>Bridges and houses, hedges and ditches;<br>And charging along like troops in a battle,<br>All through the meadows the horses and cattle:<br>All of the sights of the hill and the plain<br>Fly a Fere is a cart run away in the road,<br>
umping along with man and load;<br>
And here is a mill and there is a river:<br>
Each a glimpse and gone forever!<br>
- Robert Louis Stevenson<br>
-

www.Padasalai.Net

*bry¡r‹ ïu©lh«gUt«* **6** *M§»y«* **135 5 in 1**

#### **PROJECT F. Look at the traffic signals and write down the traffic rule against each signal.**

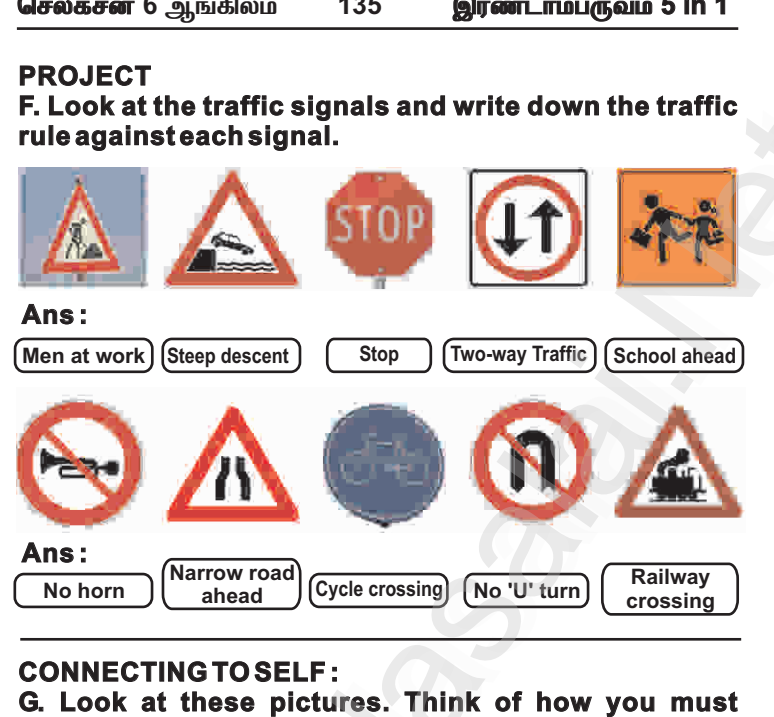

#### **CONNECTING TO SELF :**

**G. Look at these pictures. Think of how you must behave when you visit these places. Discuss with your your partner and complete the table.**

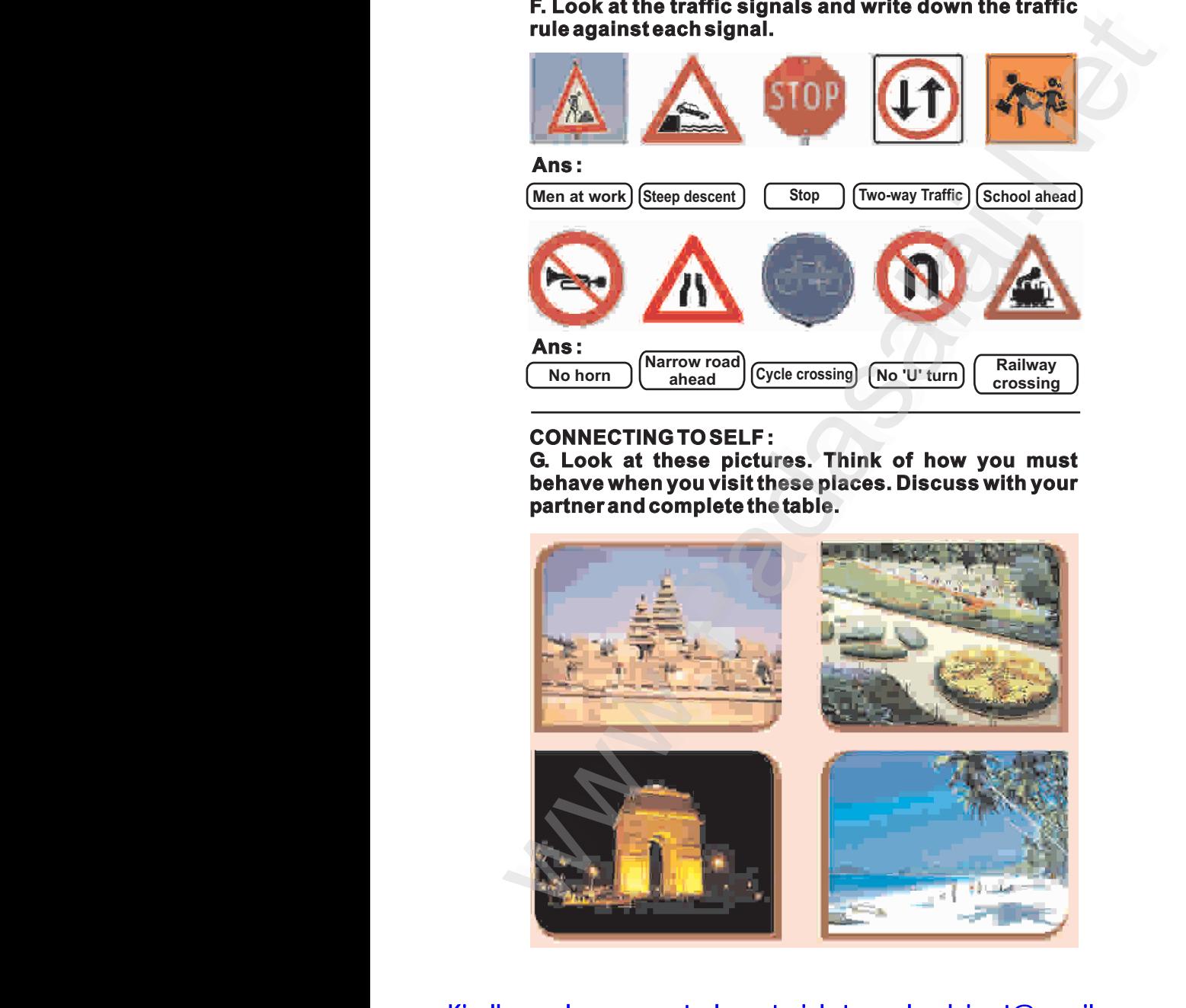

www.Padasalai.Net

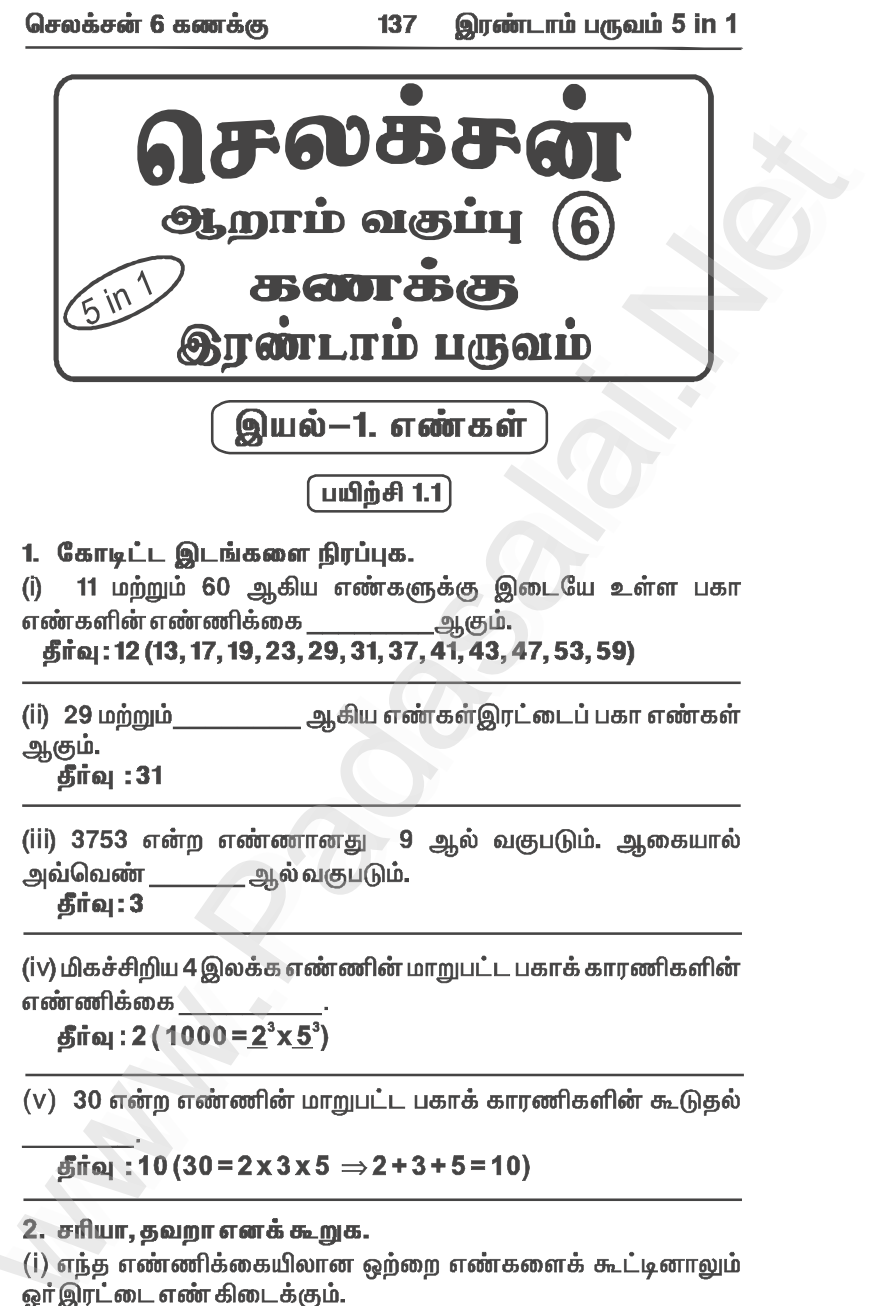

www.Padasalai.Net www.Padasalai.Net

ர்வு : 10 (30 = 2 x 3 x 5 ⇒ 2 + 3 + 5 = 10)<br>ரியா, தவறா எனக் கூறுக.<br>ந்த எண்ணிக்கையிலான ஒற்றை எண்களைக் கூட்டினாலும்<br>ரட்டை எண் கிடைக்கும்.<br>ர்வு : தவறு தீர்வு : 10 (30 = 2 x 3 x 5  $\Rightarrow$  2 + 3 + 5 = 10)<br>சரியா, தவறா எளக் கூறுக.<br>எந்த எண்ணிக்கையிலான ஒற்றை எண்களைக் கூட்டினாலு<br>இரட்டை எண் கிடைக்கும்.<br>தீர்வு : தவறு

# Kindly send me your study materials to padasalai.net@gmail.com www.Padasalai.Net www.Padasalai.Net

### www.Padasalai.Net www.CBSEtips.in www.pada www.padasalai.<br>Networks ww.edu.com/www.edu.com/www.edu/www.edu/www.edu/www.edu/www.edu/www.edu/www.edu/www.edu/www.edu/www.edu/www.edu

## www.communications.com/www.communications.com/www.communications.com/www.communications.com/www.com/www.com/www.com/www.com/www.com/www.com/www.com/www.com/www.com/www.com/www.com/www.com/www.com/www.com/www.com/www.com/ww  $\mathbf{R}$  in w.<br>Networkship

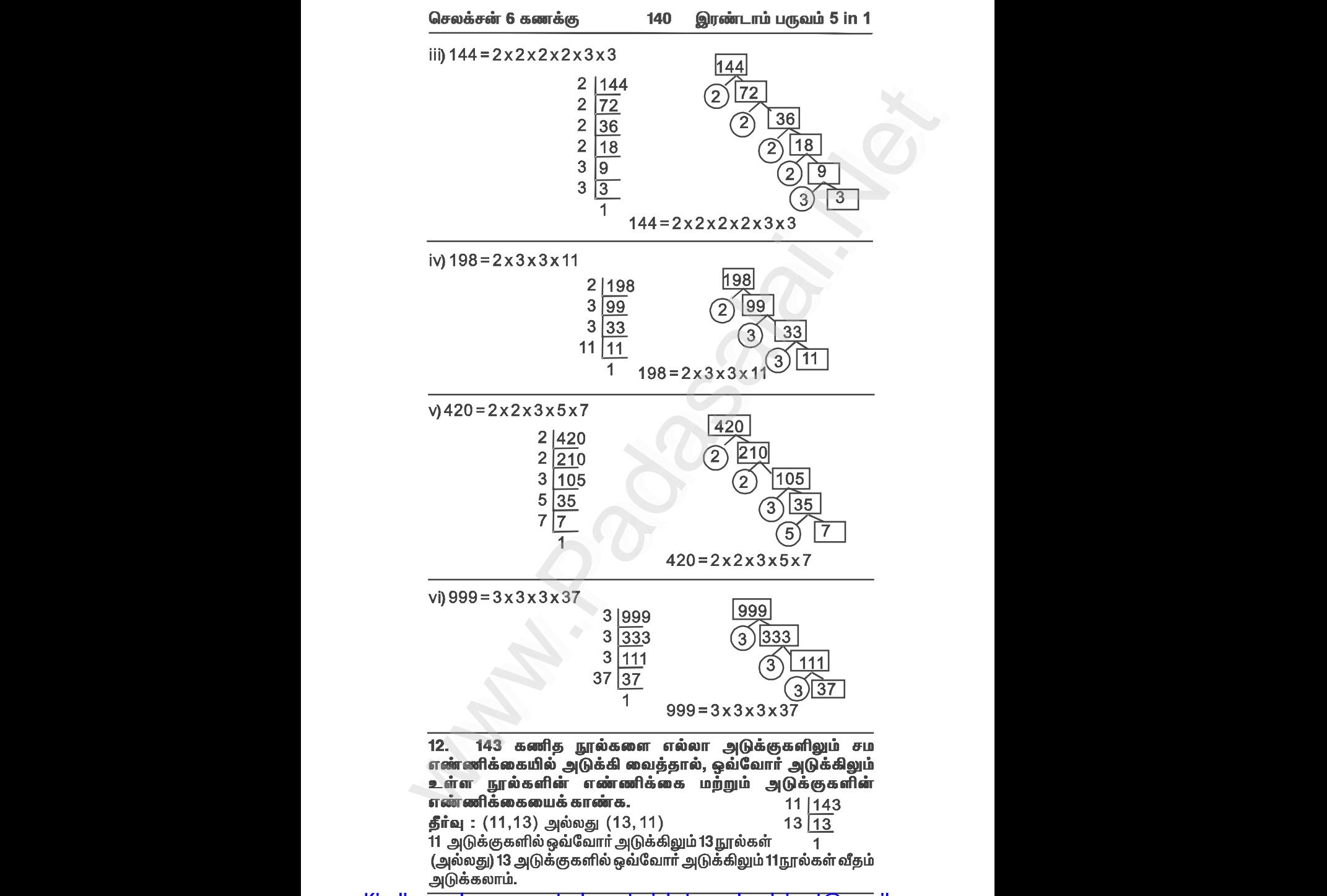

### www.Padasalai.Net www.CBSEtips.in www.pada www.padasalai.<br>Networks ww.edu.com/www.edu.com/www.edu/www.edu/www.edu/www.edu/www.edu/www.edu/www.edu/www.edu/www.edu/www.edu/www.edu

## www.communications.com/www.communications.com/www.communications.com/www.communications.com/www.com/www.com/www.com/www.com/www.com/www.com/www.com/www.com/www.com/www.com/www.com/www.com/www.com/www.com/www.com/www.com/ww  $\mathbf{R}$  in w.<br>Networkship

www.Padasalai.Net

www.Padasalai.Net

www.Padasalai.Net www.Padasalai.Net

= 3+7 அல்லது 5+5<br>= 5+7<br>= 7+7 அல்லது 3+11<br>= 5+11 அல்லது 3+13<br>3, ஒரு பகா எண்ணா ? ஏன் ?<br>வு :ஆம்.<br>வு :ஆம்.<br>ஒரு பகா எண். ஏனெனில் அது இரண்டு காரணிகளை<br>மேபெற்றிருக்கும். 173=1 x 173 0 = 3+7 அல்லது 5+5<br>2 = 5+7<br>4 = 7+7 அல்லது 3+11<br>6 = 5+11 அல்லது 3+13<br>173, ஒரு பகா எண்ணா? ஏன்?<br>if al :ஆம்.<br>3, ஒரு பகா எண். ஏனெனில் அது இரண்டு காரணிக**ை**<br>டுமேபெற்றிருக்கும். 173 = 1 x 173

```
(usions and \frac{1}{2} on \frac{1}{2} on \frac{1}{2} on \frac{1}{2} on \frac{1}{2} on \frac{1}{2} on \frac{1}{2} on \frac{1}{2} on \frac{1}{2} on \frac{1}{2} on \frac{1}{2} on \frac{1}{2} on \frac{1}{2} on \frac{1}{2} on \frac{1}{2} on \frac{1}{2} o
                             2 எனில் 2n-1=2x2-1 = 4-1 = 3 (பகாஎண்)<br>3 எனில் 2n-1=2x3-1 = 6-1 = 5 (பகாஎண்)<br>4 எனில் 2n-1=2x4-1 = 8-1 = 7 (பகாஎண்)<br>5 எனில் 2n-1=2x4-1 = 8-1 = 7 (பகாஎண்)<br>6 எனில் 2n-1=2x5-1 = 10-1 = 9 (பகு எண்)<br>7 எனில் 2n-1=2x6-1 = 12-1 = 1
                    \Omega :<br>
\Omega :<br>
\Omega :<br>
\Omega :<br>
\Omega :<br>
\Omega :<br>
\Omega :<br>
\Omega :<br>
\Omega :<br>
\Omega :<br>
\Omega :<br>
\Omega :<br>
\Omega :<br>
\Omega :<br>
\Omega :<br>
\Omega :<br>
\Omega :<br>
\Omega :<br>
\Omega :<br>
\Omega :<br>
\Omega :<br>
\Omega :<br>
\Omega :<br>
\Omega :<br>
\Omega :<br>
\Omega :<br>
\Omega :<br>
\Omega
```
ின்வரும் கூற்றுகளைக் காரணத்தோடு விளக்குக.<br>· ஓர் · எண் · 3 ஆல் வகுபடும் எனில், அவ்வெண் 9 ஆல்<br>நபடும்.<br>வு: தவறு. 3 ஆல்வகுபடும் எண் 9 ஆல்வகுபடாது.<br>எ.கா : 15 ஆனது 3 ஆல்வகுபடும் ஆனால் 9 ஆல்வகுபடாது.<br>.

# Kindly send me your study materials to padasalai.net@gmail.com www.Padasalai.Net www.Padasalai.Net

V

## www.communications.com/www.communications.com/www.communications.com/www.communications.com/www.com/www.com/www.com/www.com/www.com/www.com/www.com/www.com/www.com/www.com/www.com/www.com/www.com/www.com/www.com/www.com/ww  $\mathbf{R}$  in w.<br>Networkship

www.Padasalai.Net

www.Padasalai.Net

www.Padasalai.Net www.Padasalai.Net

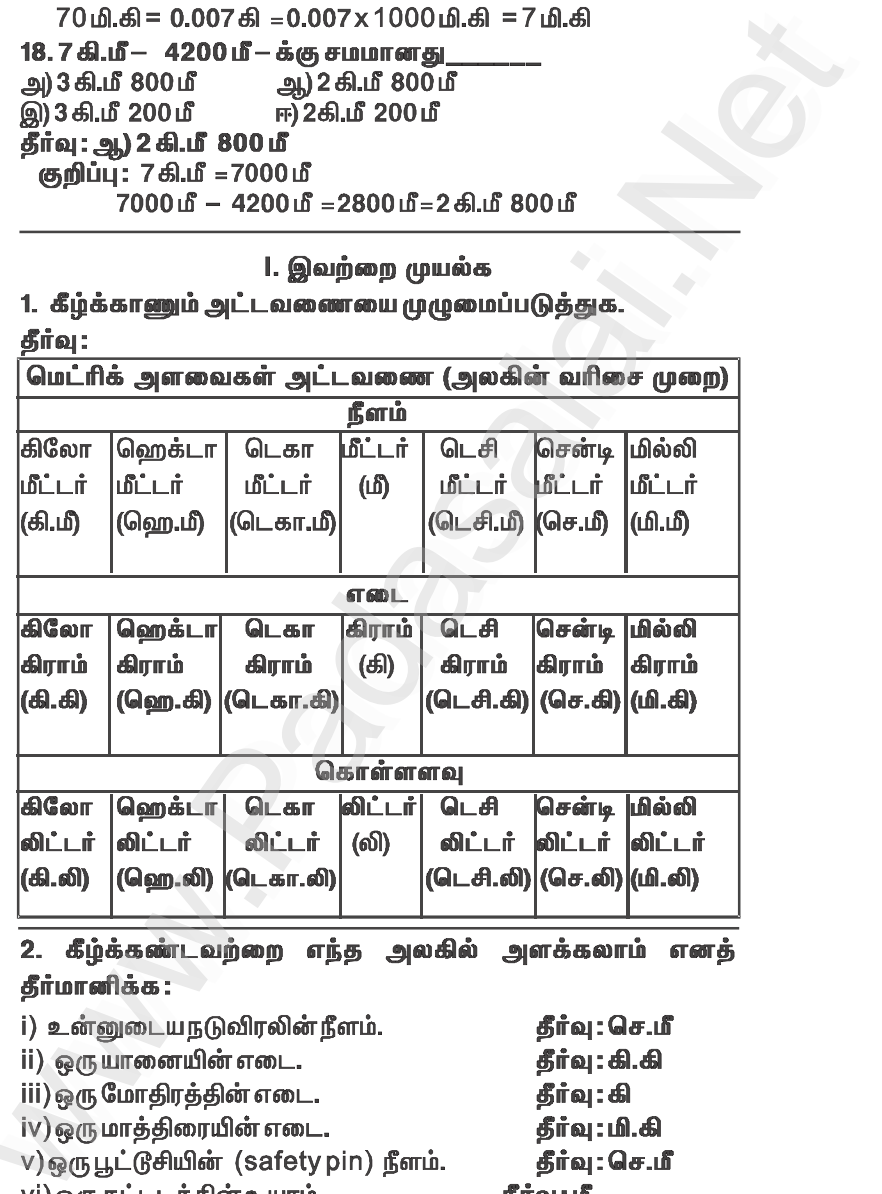

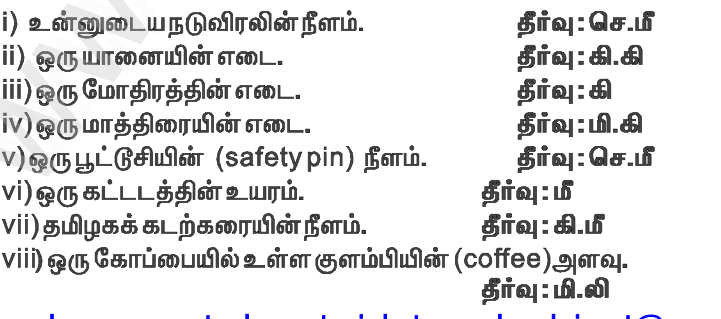

Kindly send me your study materials to padasalai.net@gmail.com www.Padasalai.Net www.Padasalai.Net

### www.Padasalai.Net www.CBSEtips.in www.pada www.padasalai.<br>Networks ww.<br>Padasalai.net

www.Padasalai.Net

www.Padasalai.Net

www.Padasalai.Net www.Padasalai.Net

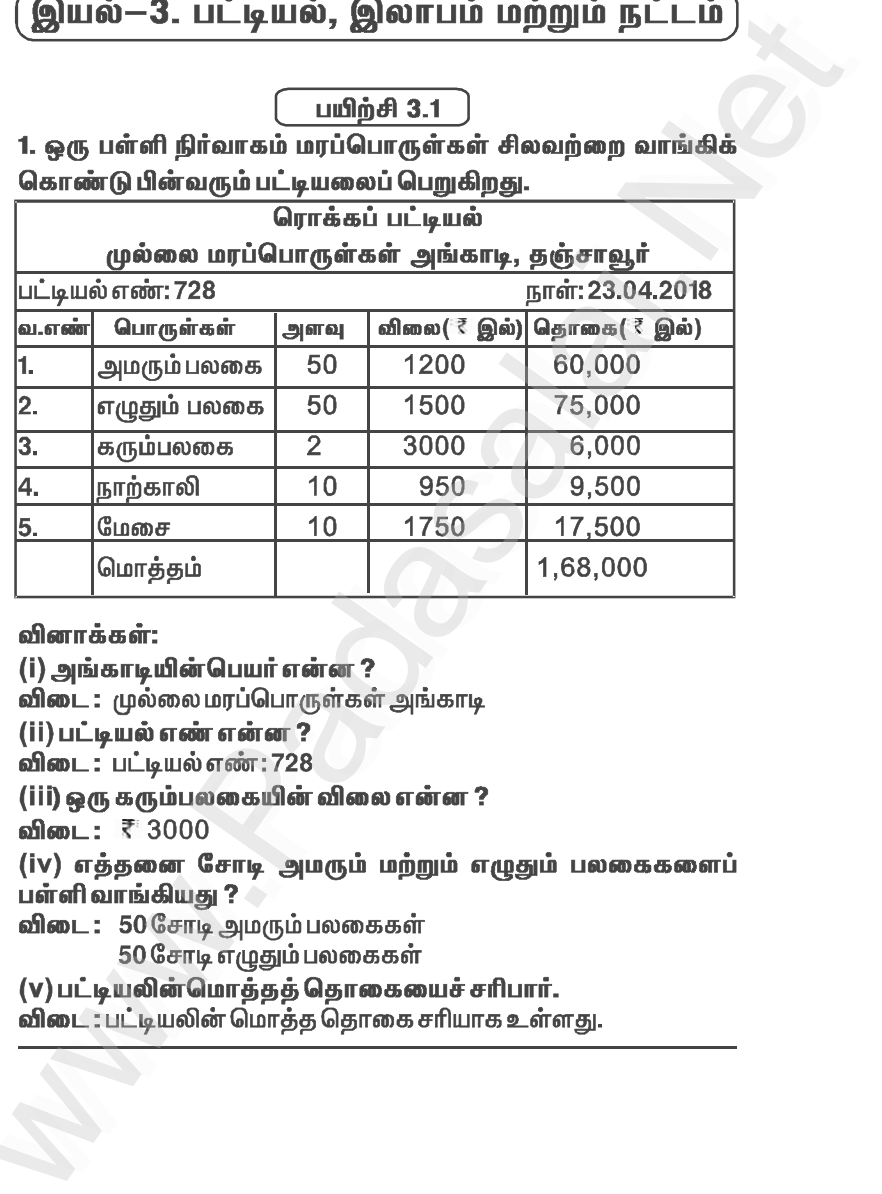

ங்காடியின்பெயர் என்ன ?<br>\_ : முல்லை மரப்பொருள்கள் அங்காடி<br>\_ : பட்டியல் எண் : 728<br>்டி கரும்பலகையின் விலை என்ன ?<br>\_ : ₹ 3000<br>எத்தனை சோடி அமரும் மற்றும் எழுதும் பலகைகளைப்<br>n airங்கியது ?<br>\_ : 50 சோடி அமரும் பலகைகள் அங்காடியின்பெயர் என்ன ?<br>மட : முல்லை மரப்பொருள்கள் அங்காடி<br>பட்டியல் எண் என்ன ?<br>மட : பட்டியல் எண் : 728<br>) ஒரு கரும்பலகையின் விலை என்ன ?<br>டை : ₹ 3000<br>) எத்தனை சோடி அமரும் பலகைகள்<br>எரிவாங்கியது ?<br>டை : 50 சோடி அமரும்பலகைகள்

www.padasalai.com<br>Madasalai.<br>Networkship www.padasalai.com

Kindly send me your study materials to padasalai.net@gmail.com www.Padasalai.Net www.Padasalai.Net www.Padasalai.Net

www.Padasalai.Net

க்சன் 8 கணக்கு 203 இரண்டாம் பருவம் 3 m 1<br>- பயிற்சி 4.2<br>- பயிற்சி 4.2<br>- டுத்துண்டின் மீது P என்ற புள்ளியைக் குறிக்கவும். P<br>ப்ப AB கோட்டுத்துண்டிற்குச் செங்குத்துக்கோடு வரைக.<br>- AB = 7 செ.பீ அளவள்ள www.Padasalai.Net

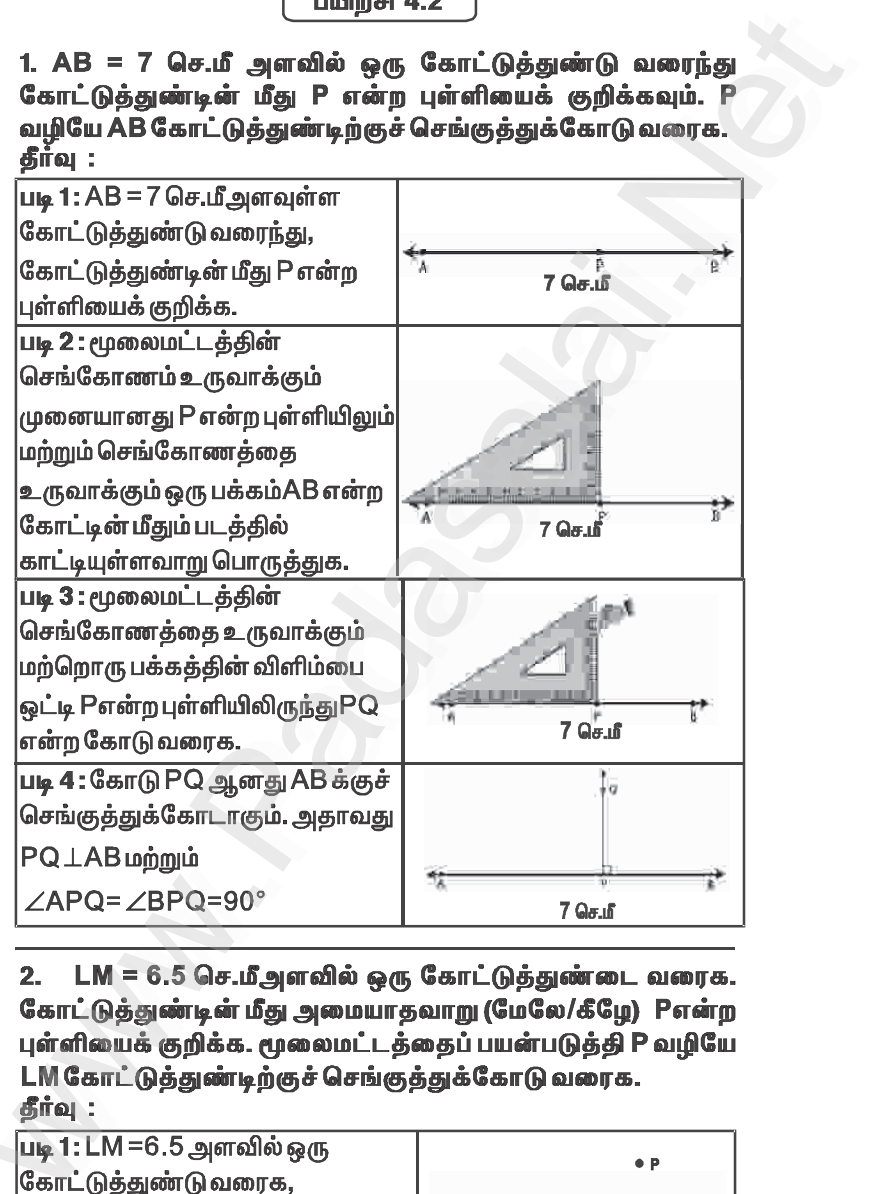

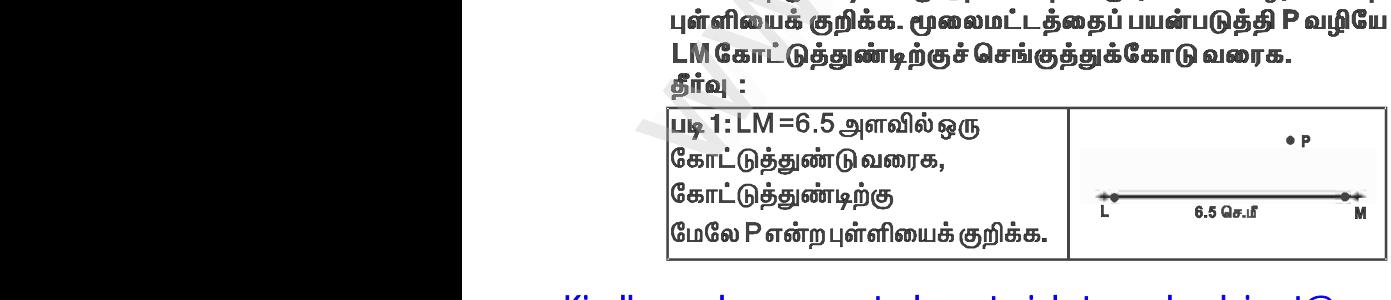

# Kindly send me your study materials to padasalai.net@gmail.com www.Padasalai.Net

### www.Padasalai.Net www.CBSEtips.in www.pada www.padasalai.<br>Networks ww.<br>Padasalai.net

## www.communications.com/www.communications.com/www.communications.com/www.communications.com/www.com/www.com/www.com/www.com/www.com/www.com/www.com/www.com/www.com/www.com/www.com/www.com/www.com/www.com/www.com/www.com/ww  $\mathbf{R}$  in w.<br>Networkship

www.Padasalai.Net

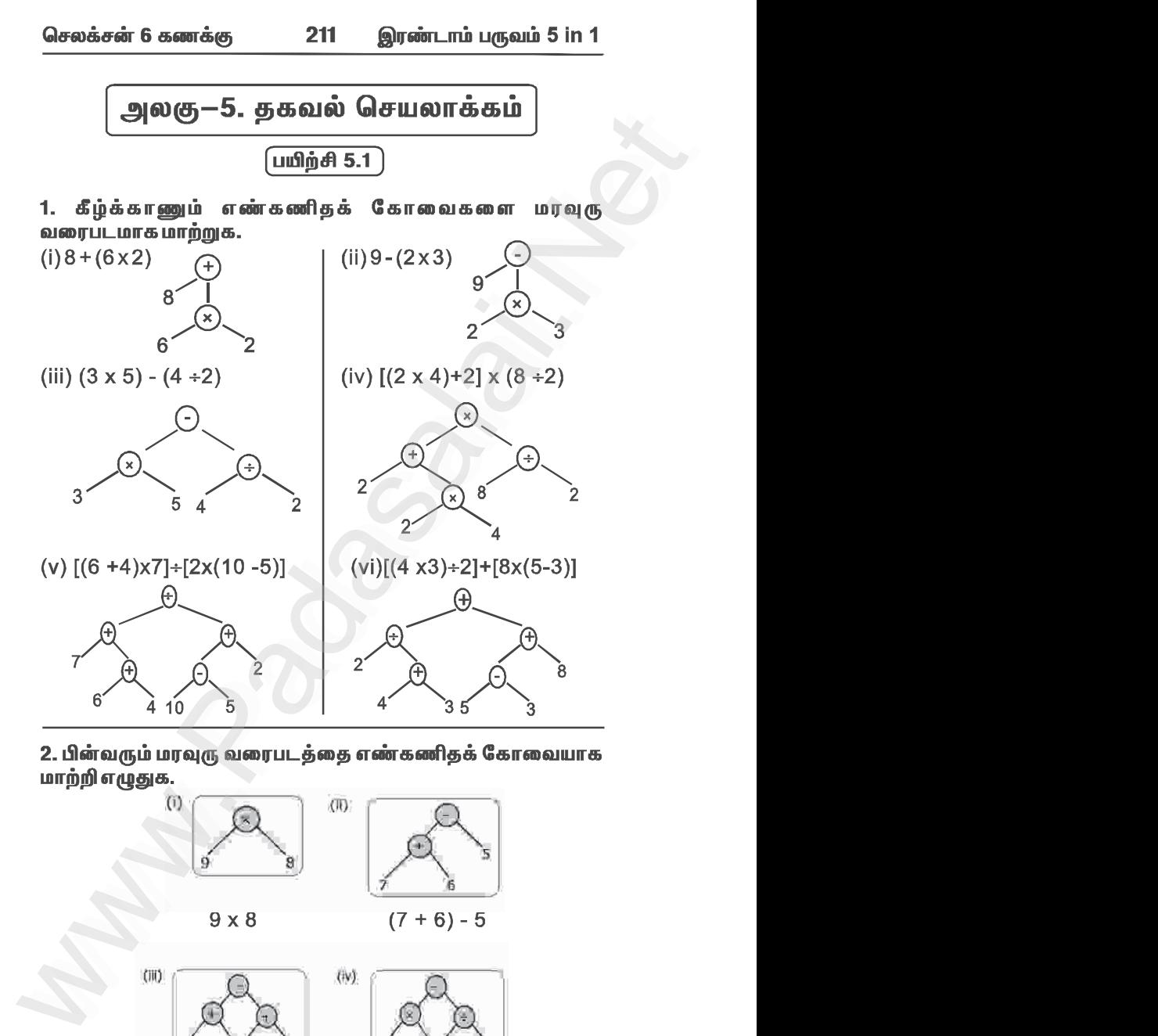

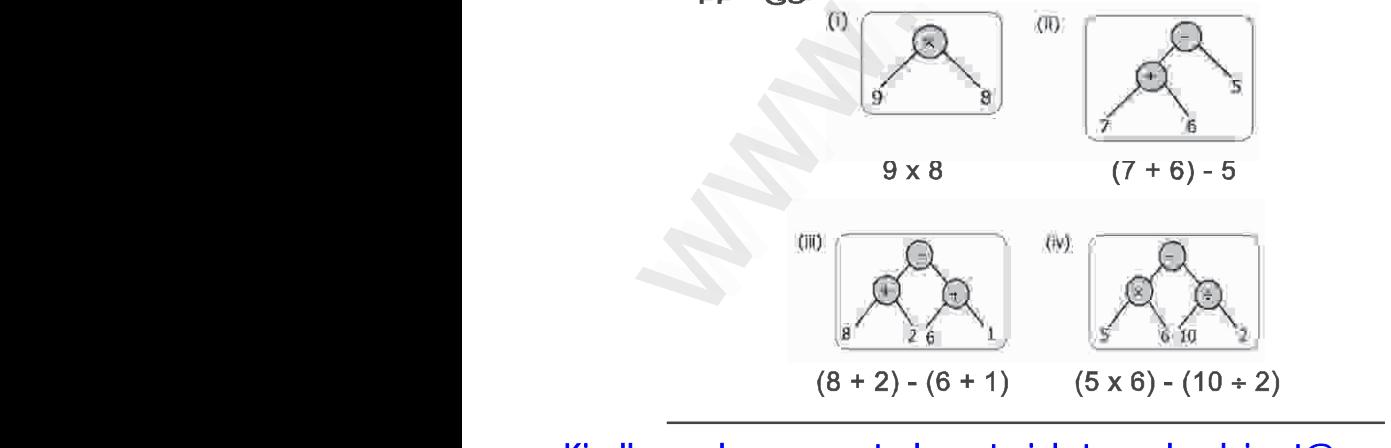

Kindly send me your study materials to padasalai.net@gmail.com www.Padasalai.Net

www.Padasalai.Net

www.Padasalai.Net www.Padasalai.Net

4. பின்வரும் வினாக்களை மரவுரு வரைபடமாக மாற்றுக:<br>
(0) ஒரு பொரு நூலகத்திற்கு கடந்த தந்த மாதங்களில் வருதை புரிந்தவர்களில் எண்ணிக்கை முறையே 1210, 2100, 2550, 3160 மற்றும் 3310 ஆகும். அந்த நூலகத்திற்கு ஐந்து மாதங்களில் வருகை ப which the contract of the contract of the contract of the control of the control of the control of the control of the control of the control of the control of the control of the control of the control of the control of th  $\therefore$  5 மாதங்களில் மொத்தம் வருகை புரிந்தவர்களில்<br>எணிக்கை=12330 பேர்<br>மரவுருவரைபடம் 1210 2100<br>2100 2550 3160 3310 12,220

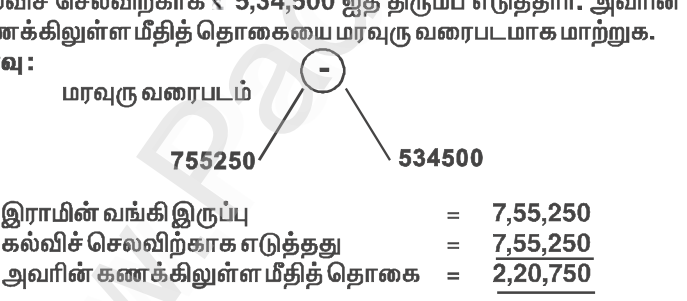

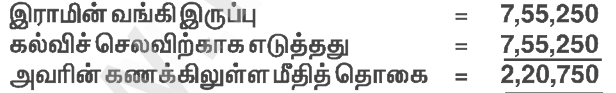

www.Padasalai.Net www.Padasalai.Net

Kindly send me your study materials to padasalai.net@gmail.com www.Padasalai.Net www.Padasalai.Net

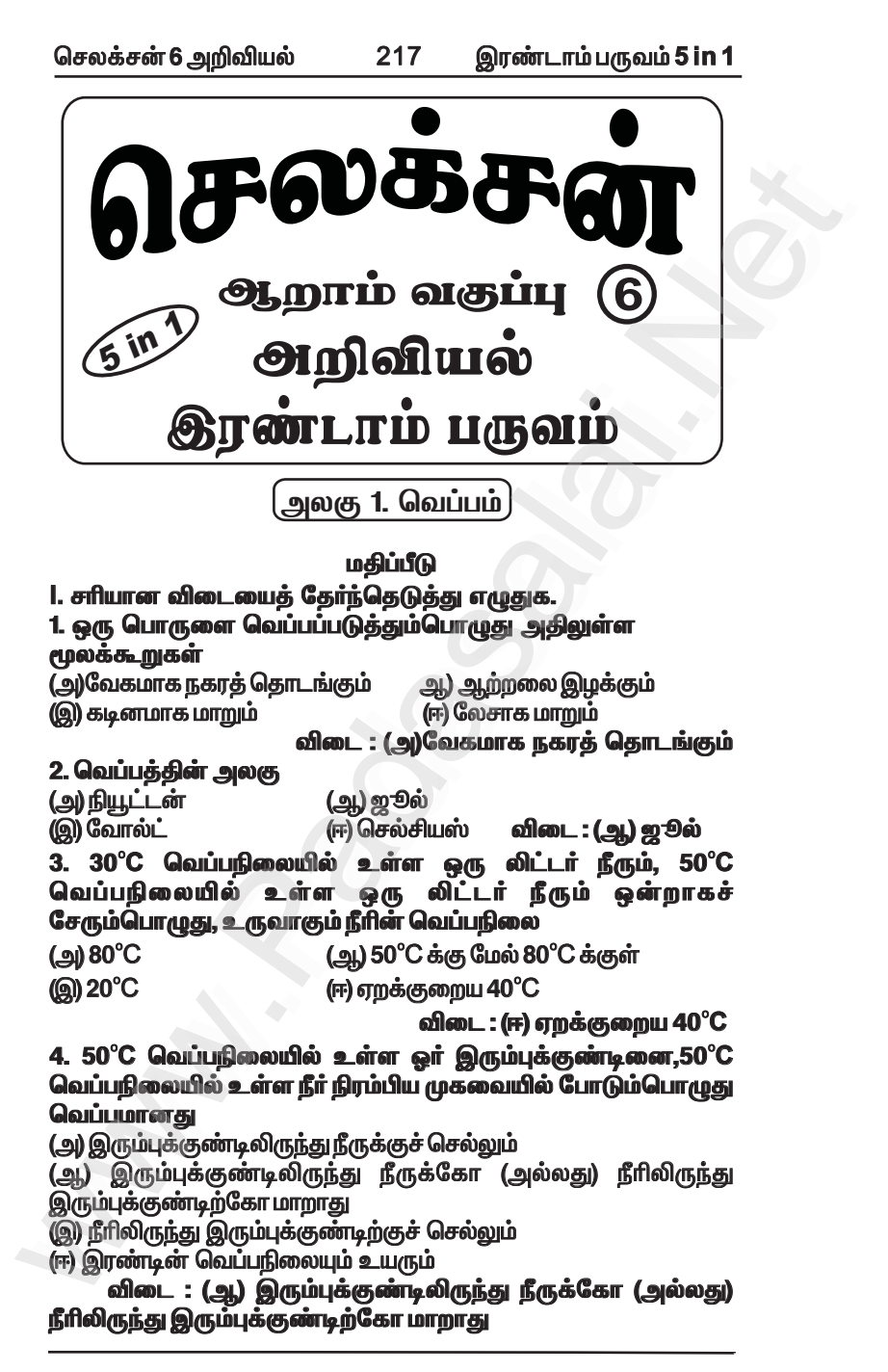

செலக்சன் 6 அறிவியல்

235 இரண்டாம் பருவம் 5 in 1

அலகு 3. நம்மைச் சுற்றி நிகமும் மாற்றங்கள் $\vert$ மதிப்பீடு l. பொருத்தமான விடையைத் தேர்ந்தெடுத்து எழுதுக. 1. பனிக்கட்டி நீராக உருகும்போது ஏற்படும் மாற்றம் .. ஆகும் (அ) இடமாற்றம் (அ) நிற மாற்றம் (இ) நிலை மாற்றம் (ஈ) இயைபு மாற்றம் விடை : (இ) நிலை மாற்றம் 2. ஈரத்துணி காற்றில் உலரும்போது ஏற்படும் மாற்றம் ஆகும் (அ) வேதியியல் மாற்றம் (ஆ) விரும்பத்தகாத மாற்றம் (இ) மீளா மாற்றம் (ஈ) இயற்பியல் மாற்றம் விடை : (ஈ) இயற்பியல் மாற்றம் 3. பால் தயிராக மாறுவது ஒரு .......... .. ஆகும் (அ.) வேகமான மாற்றம் (அ) மீள் மாற்றம் (இ) மீளா மாற்றம் (ஈ) விரும்பத்தகாத மாற்றம் விடை : (இ) மீளா மாற்றம் 4. கீழுள்ளவற்றில் விரும்பத்தக்க மாற்றம் எது ? (அ) துருப்பிடித்தல் (ஆ) பருவநிலை மாற்றம் (இ) நில அதிர்வு (ஈ) வெள்ளப்பெருக்கு விடை : (அ.) பருவநிலை மாற்றம் 5. காற்று மாசுபாடு, அமில மழைக்கு வழிவகுக்கும். இது ஒரு . ஆகும்.<br>..ஆகும். (அ) மீள் மாற்றம் ஆ) வேகமான மாற்றம் .<br>(இ) இயற்கையான மாற்றம் (ஈ) மனிதனால் ஏற்படுத்தப்பட்ட மாற்றம் விடை : (ஈ) மனிதனால் ஏற்படுத்தப்பட்ட மாற்றம் **II. கோடிட்ட இடங்களை நிரப்புக.** 1. காந்தம் இரும்பு ஊசியைக் கவா்ந்திழுக்கும் இது ஒரு . விடை : மீள் மாற்றம் மாற்றம். (மீள்/ மீளா) 2. முட்டையை வேக வைக்கும்போது ... ............ மாற்றம் நிகழ்கிறது. விடை : மீளா மாற்றம் (மீள்/மீளா) 3. நமக்கு ஆபத்தை விளைவிப்பவை ......................... மாற்றங்கள். (விரும்பத்தக்க/ விரும்பத்தகாக) விடை : விரும்பத்தகாத .<br>4.தாவரங்கள் கரியமில வாயு மற்றும் நீரைச் சேர்த்து ஸ்டார்ச்சை உருவாக்குவது (இயற்கையான/மனிதனால் விடை : இயற்கையான மாற்றம் நிகழ்த்தப்பட்ட மாற்றம் ஆகும்) 5. பட்டாசு வெடித்தல் என்பது ஒரு ...................... மாற்றம். விதை முளைத்தல் என்பது ஒரு ..................... மாற்றம். (மெகுவான/வேகமான) விடை : வேகமான, மெகுவான

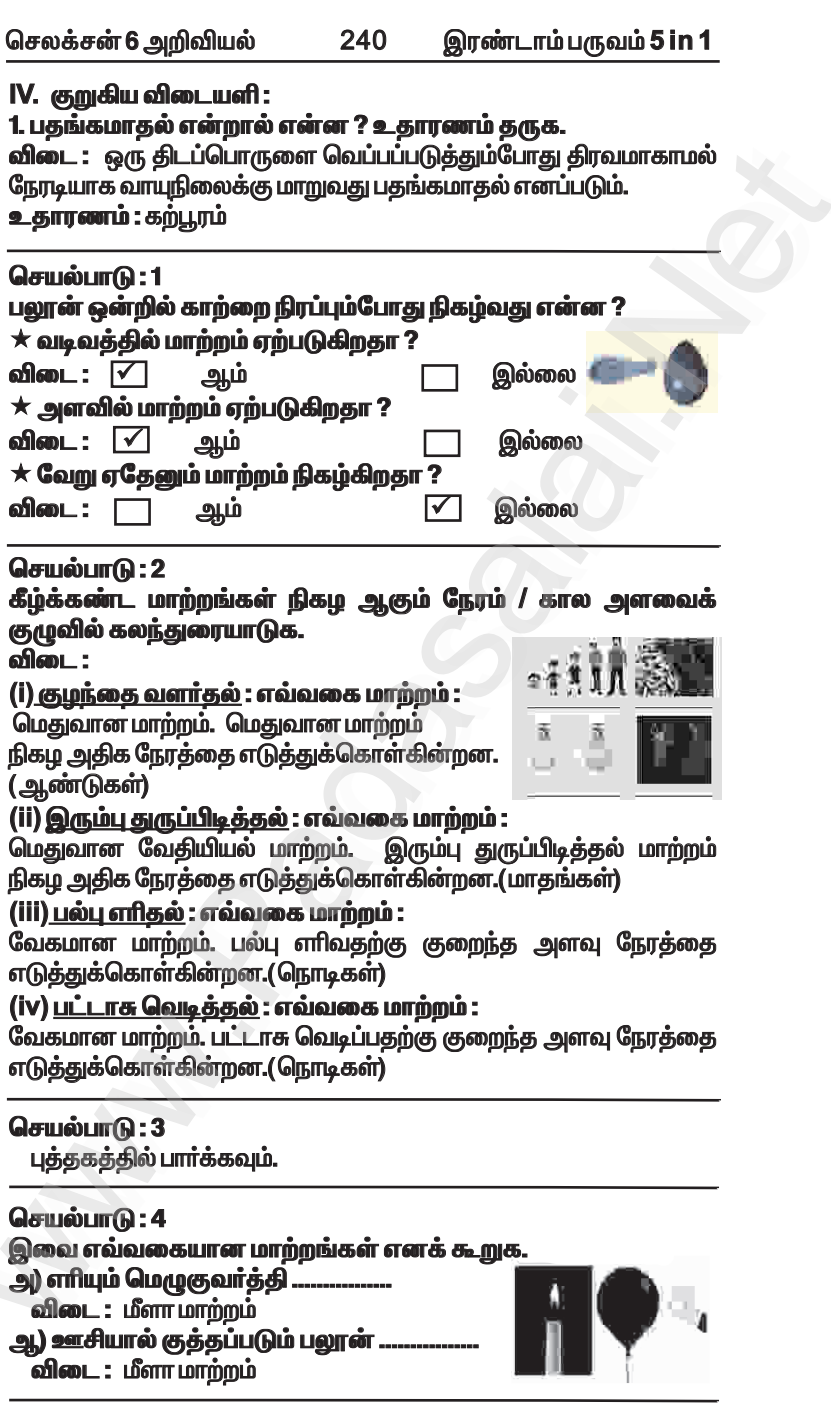

செலக்சன் 6 அறிவியல்

இரண்டாம் பருவம் 5 in 1

இதிலிருந்து பாட்டில் முழுவதும் காற்று நிறைந்து இருந்தது எனத் கொிகிறகு.

250

செயல்பாடு: 2.3 புக்குகக்கில் பார்க்கவும்.

#### செயல்பாடு: 4

#### எரிவதற்கு ஆக்சிஜன் தேவைட

இரு மெற்குவர்க்கிகளை மேசைமேல் வைக்கவம். இரு மெழுகுவர்த்திகளும் சம அளவிலும் சம உயரத்திலும் இருக்குமாறு <u>அமைக்கவம்.</u>

.<br>அவற்றை சுண்ணக்கட்டியினால் மெழுகுவர்த்தி 1 மற்றும் 2 என்று குறிக்கவும். இரண்டு மெமுகுவர்க்கிகளையும் ஒளிரச் செய்யவும். தற்போது மெழுகுவாத்தி 2 ஐ ஒரு கண்ணாடி முகவையால் படத்தில் என கவனிக்கவம்.

மெழுகுவர்த்தி 1ல் என்ன நிகழ்கிறது ?

மெழுகுவர்த்தி 2 ல் என்ன நிகழ்கிறது ?

<u>ஏன் மூடப்பட்ட மெழுகுவா்த்தி அணைந்தது</u> 

நிகழ்வுகளைத் தொகுப்போம்.

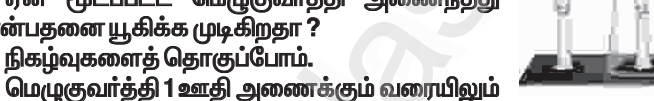

மெழுகுவாத்தி-1 மெழுகுவாத்தி-2

அல்லகு வெளிவிசை எகுவம் செயல்படாக

காற்று தொடர்ந்து கிடைத்துக் கொண்டிருக்கிறது.

மெழுகுவர்க்கியைக் கண்ணாடி முகவையால் மூடும்பொழுது, மூடிய முகவைக்குள் இருந்த ஆக்சிஜனை எடுத்துக்கொண்டு மெழுகுவாத்தி எாிகிறது. குறைந்த அளவு காற்று மட்டுமே முகவையினுள் உள்ளதால், மிகக் குறைந்த அளவு ஆக்சிஜன்தான் .<br>மெழுகுவாத்தி எாியத் துணைபுாிகிறது. முகவையினுள் உள்ள காற்றிலுள்ள ஆக்சிஜன் முழுவதும் உபயோகப்படுத்தப்பட்ட பின் மெழுகுவர்த்தி அணைகிறது.

கொள்கலன்களைக் கொண்டு திரும்பச் செய்யவம். என்னை பேசு போன்னை பின்னை பின்னு பான்னை பின்னாடிப்<br>எடுத்துக்காட்டாக, 250 மி.லி கூம்புக்குடுவை, 500 மி.லி கண்ணாடிப் பட்டி, ஒரு லிட்டர் ஜாடி மற்றும் இரண்டு லிட்டர் ஜாடி போன்றவற்றை எடுத்துக்கொள்ளலாம். எரியம் மெழுகுவர்த்தியை இந்தக் கொள்கலன்களைக் கொண்டு ஒன்றன்பின் ஒன்றாக மூடவும். பின்னர் மெழுகுவர்த்தி அணைவதற்கு எடுத்துக்கொள்ளும் .<br>காலத்தைக் கண்டுபிடித்து அட்டவணைப்படுத்தவும்.

செலக்சன் 6 அறிவியல் 255 இரண்டாம் பருவம் 5 in 1

#### 2. பின்வரும் தாவர செல்லில் ஏதேனும் நான்கு பாகங்களைக் குறி. விடை :

- - பகங்கணிகம்
	- 2. உட்கருமணி (நியூக்ளியோலஸ்)
	- 3. செல்சுவர்
	- 4. மைட்டோகாண்டிரியா

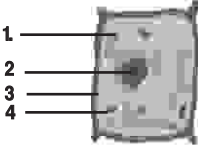

#### 3. புரோகேரியாட்டிக், யூகேரியாட்டிக் செல்கள் – வேறுபடுத்துக விடை -

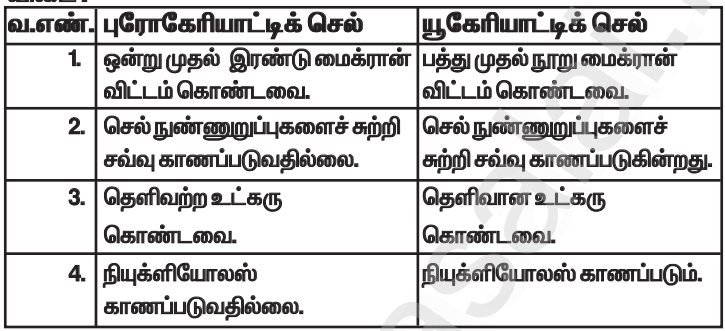

#### 4. நுண்ணோக்கியில் நீ கண்ட தாவர செல் மற்றும் விலங்கு செல்லின் படம் வரைக.

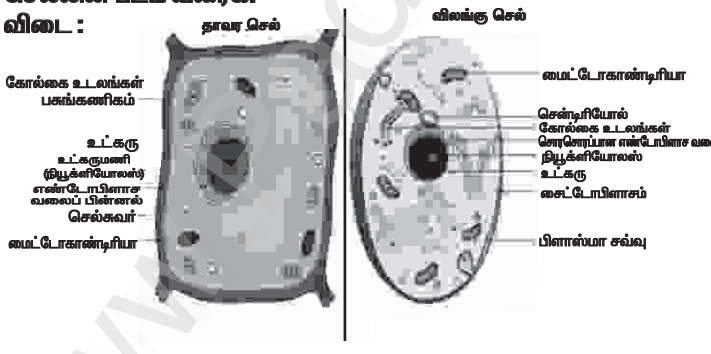

#### 5. செல் உயிரியலில் இராபர்ட் வரூக்கின் பங்களிப்பு பற்றி விளக்குக.

விடை :

\*ாபா்ட்ஹூக் ஒரு கூட்டு நுண்ணோக்கியை உருவாக்கினாா்.

 $*$  ஒரு முறை மரத்தக்கையை கூட்டு நுண்ணோக்கினைக் கொண்டு கண்டபோகு அகில் சிறிய ஒரே மாகிரியான அறைகளைக் கண்டார்

செலக்சன் 6 அறிவியல்

#### 262 இரண்டாம் பருவம் **5 in 1**

#### IX. விரிவான விடையளி :

1. நாளமில்லா சுரப்பி மண்டலம் மற்றும் நரம்பு மண்டலத்தில் பணிகளை பட்டியலிடுக ?

#### விடை : அ) நாளமில்லா சுரப்பி மண்டலத்தின் பணிகள் :

உடலில் பல்வேறு செயல்களை நாளமில்லாசுரப்பி மண்டலம் 1. .<br>ஒழுங்குபடுத்தி, நமது உடலின் உட்புறச்சூழலைப் பராமரிக்கின்றது.

உடலில் அமை<u>ந்கு</u>ள்ள பல நாளமில்லாச் சுரப்பிகள்  $2.$ <u>ளார்மோன்கள் என்னும் வேதிப்பொருட்களை உற்பத்தி</u> .<br>செய்கின்**றன.** 

#### ஆ) நரம்பு மண்டலத்தின் பணிகள் :

கடத்தப்படுகல்.

2. ஒருங்கிணைப்பு : உணர்ச்சி சமிக்ஞைகளை ஒருங்கிணைத்து .<br>வெளிப்பாடுகளை உருவாக்குதல் மற்றும் பதில்களை உருவாக்குதல்.

3. செயல் வெளிப்பாடு : பூளை மற்றும் தண்டுவடத்திலிருந்து சமிக்ஞைகளை செயல்படும் உறுப்புகளாகிய தசை மற்றும் சுரப்பி செல்களுக்குக் கடக்துகல்.

2. கீழ்க்கண்ட மனித கழிவு நீக்க மண்டலத்தில் முக்கியமான நான்கு பாகங்களை எழுது. கீழ்க்கண்ட வினாக்களுக்கு விடையளி

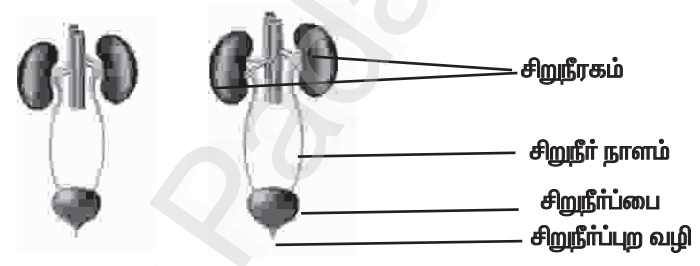

அ) மேற்கண்ட கழிவு நீக்க மண்டலத்தில் எந்தப் பாகம் இரத்தத்திலுள்ள அதிக உப்பு மற்றும் நீரை நீக்குகிறது

விடை : நெஃப்ரான்கள்.

ஆ) சிறுநீர் எங்கு சேமிக்கப்படுகிறது ?

.<br>**விடை** : சிறுநீர்ப் பை.

இ) மனித உடலிலிருந்து சிறுநீா் எந்தக் குழல் வழியாக வெளியேற்றப்படுகிறது ?

விடை: சிறுநீர்ப் புறவழி.

ஈ) சிறுநீரகத்திலுள்ள சிறுநீரை எந்தக் குழல் சிறுநீா்ப்பைக்கு கொண்டு செல்கிறது ? விடை: சிறுநீர் நாளம்.

செலக்சன் 6 அறிவியல்

266 இரண்டாம் பருவம் 5 in 1

#### மதிப்பீடு

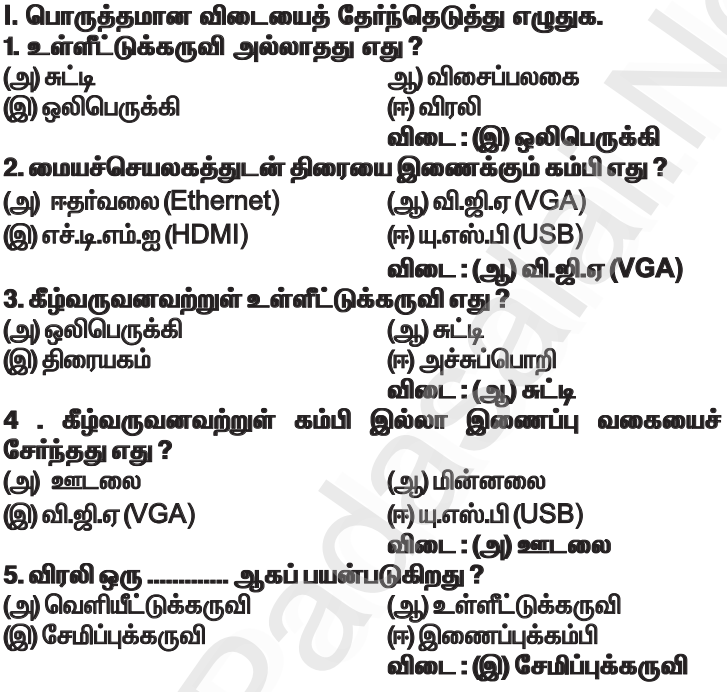

#### II. பொருத்துக:

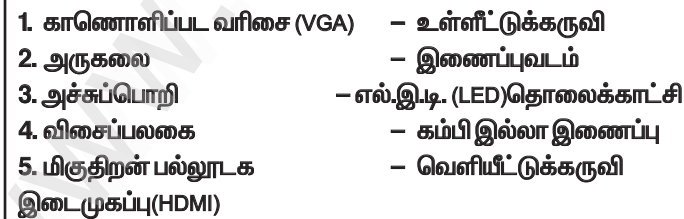

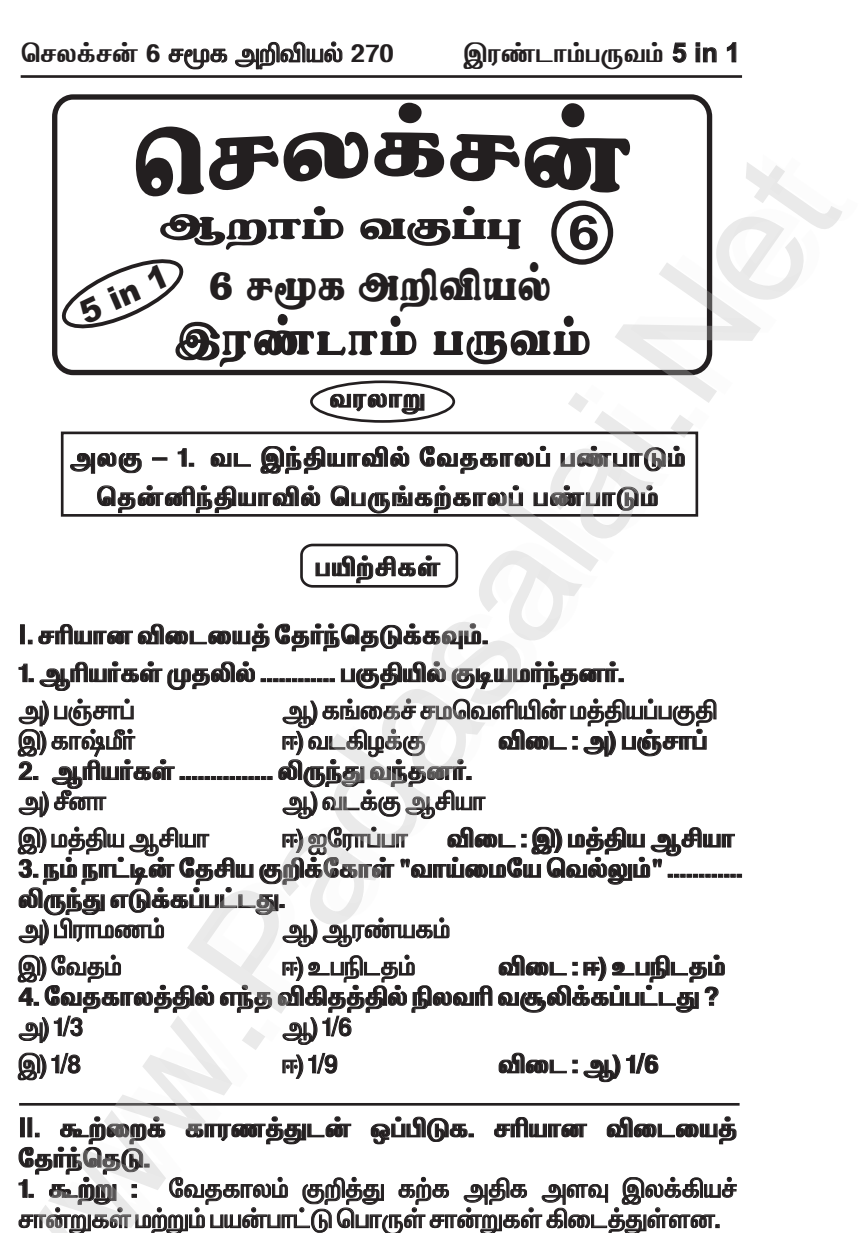

காரணம் : நான்கு வேதங்கள், பிராமணங்கள், ஆரண்யங்கள் மற்றும் உபநிடதங்களை உள்ளடக்கியதே சுருதிகளாகும்.

ஆ) கூற்றும் காரணமும் சரியானவை. காரணம் கூற்றுக்கான சரியான விளக்கமே.<br>-

ஆ) கூற்றும் காரணமும் சரியானவை. காரணம் கூற்றுக்கான சரியான விளக்கமல்ல.

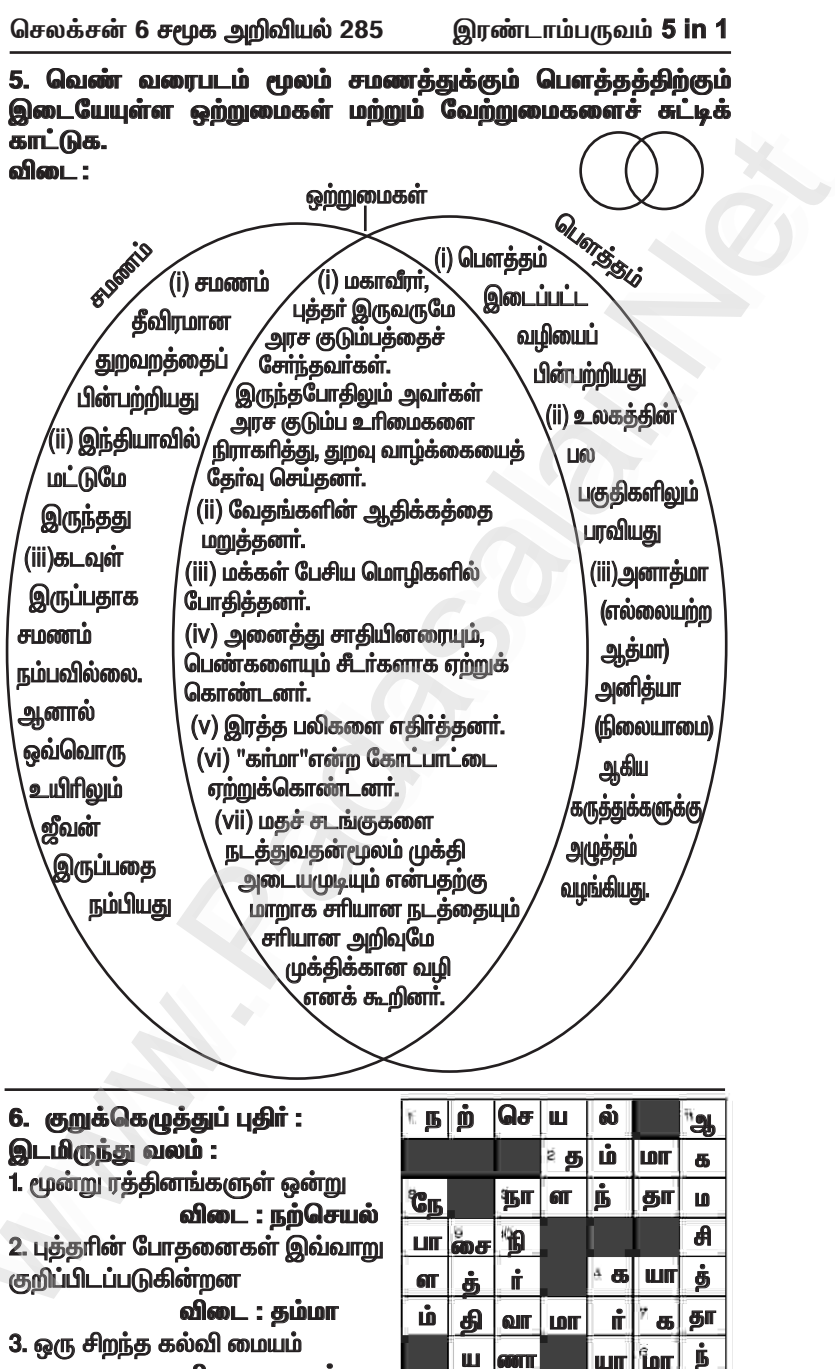

விடை : நாளந்தா

Kindly send me your study materials to padasalai.net@gmail.com

ń ்அ **A** ů சை| தா

### www.Padasalai.Net www.CBSEtips.in www.pada www.padasalai.<br>Networks ww.edu.com/www.edu.com/www.edu/www.edu/www.edu/www.edu/www.edu/www.edu/www.edu/www.edu/www.edu/www.edu/www.edu

## www.communications.com/www.communications.com/www.communications.com/www.communications.com/www.com/www.com/www.com/www.com/www.com/www.com/www.com/www.com/www.com/www.com/www.com/www.com/www.com/www.com/www.com/www.com/ww  $\mathbf{R}$  in w.<br>Networkship

www.Padasalai.Net

www.Padasalai.Net

XIII. வரைபடப்பணி<br>1. வரைபடத்தில் வரைபடத்தில் அசோகர் பேரரசின் எல்லைகளைக் குறிப்பிடவம். 2. இந்திய ஆறுகள் வரைபடத்தில் கீழ்க்காணும் இடங்களைக் **குறிக்கவும்.**<br>அ) கட்சசீலம் ு) தட்சசீலம் ஆ) பாடலிபுத்திரம் இ) உஜ்ஜைனி<br>ஈ) சாஞ்சி உ) இந்திர பிரஸ்தம் உ) இந்திர பிரஸ்தம் **்ரிடை**: <u>செலக்சன் 6 சமூக அறிவியல் 294 இரண்டாம்பருவம்</u> 5 in 1 கசன 6 சமூக அறிவியல் 294 பெருண்டாம்பருவம் 5 பா 1<br>வரைபட**ப்பணி**<br>வரைபடத்தில் அசோகர் பேரரசின் எல்லைகளைக்<br>பிடவும்.<br>தந்திய ஆறுகள் வரைபடத்தில் கீழ்க்காணும் இடங்களைக்<br>க்கவும்.<br>ட்சசீலம் பூ அட்டலிபுத்திரம் இ) உஜ்ஜைனி<br>ஞ்சி பூ உ) இந்த லக்சன் 6 சமூக அறிவியல் 294 இரண்டாம்பருவம் 5 **ir**<br>|. வரைபடப்பணி<br>| வரைபடத்தில் அசோகர் பேரரசின் எல்லைகளை<br>|ிப்பிடவும்.<br>| இந்திய ஆறுகள் வரைபடத்தில் கீழ்க்காணும் இடங்களை<br>|<br>சுக்கவும்.

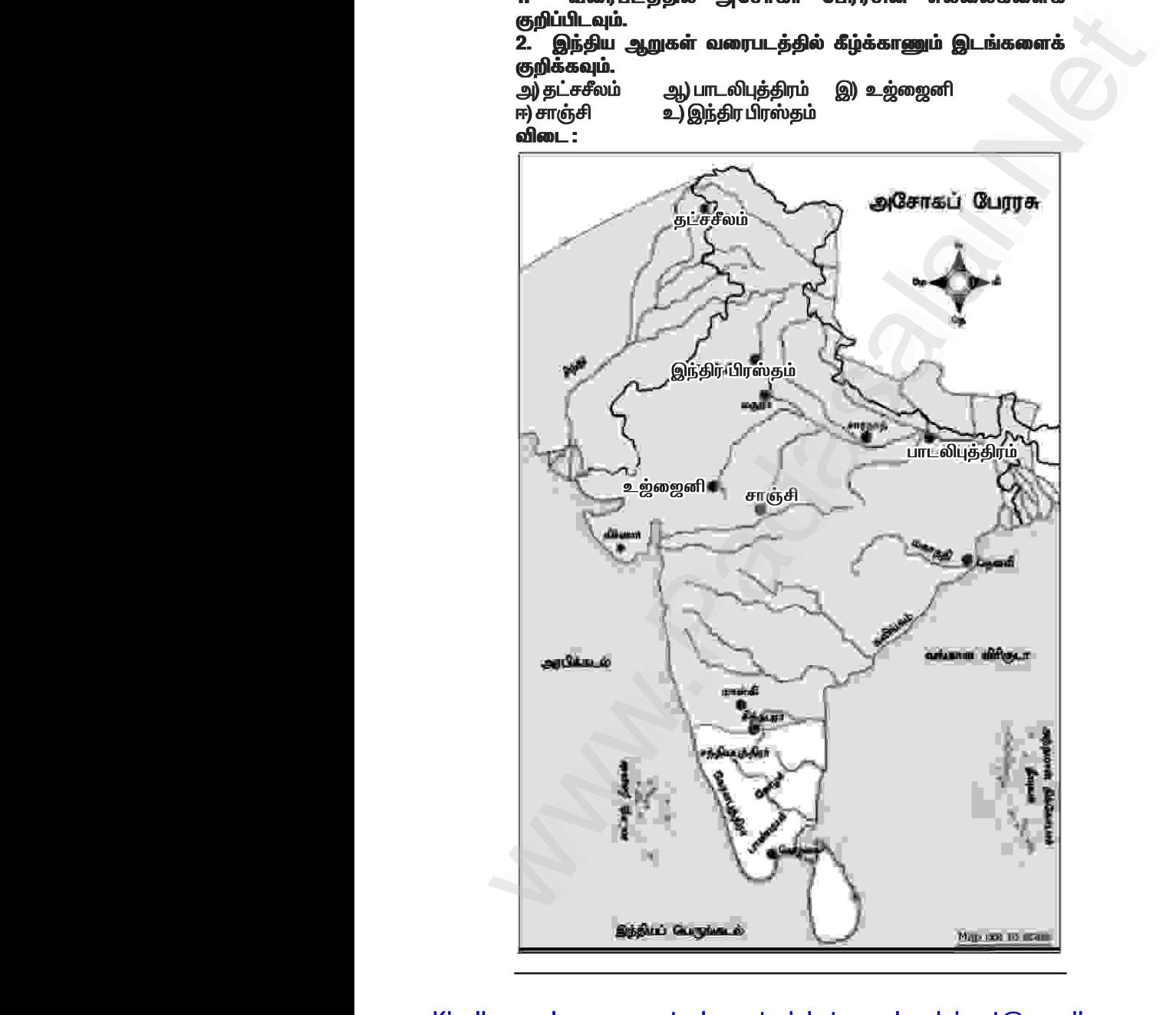

# Kindly send me your study materials to padasalai.net@gmail.com www.Padasalai.Net

#### www.CBSEtips.in

செலக்சன் 6 சமூக அறிவியல் 296

இரண்டாம்பருவம் 5 in 1

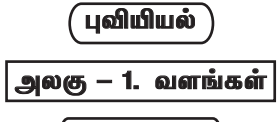

#### <u>பயிற்சிகள்</u>

#### அ) பொருக்குக.

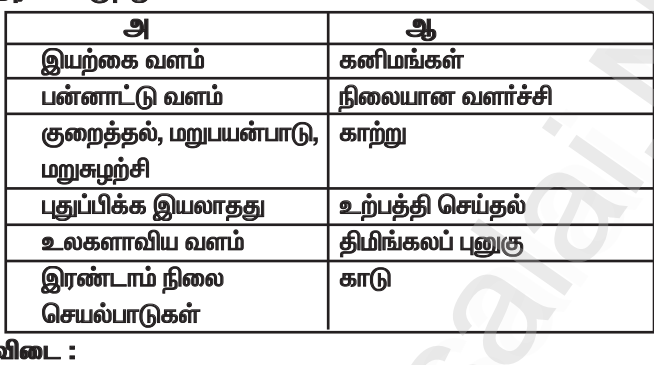

விடை:

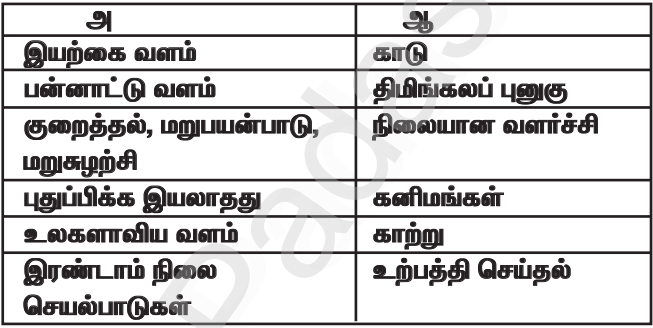

#### ஆ) கோடிட்ட இடங்களை நிரப்புக.

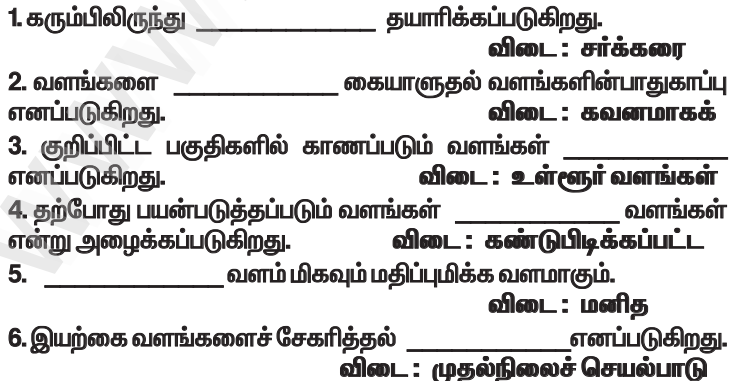

செலக்சன் 6 சமூக அறிவியல் 303

இரண்டாம்பருவம் 5 in 1

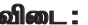

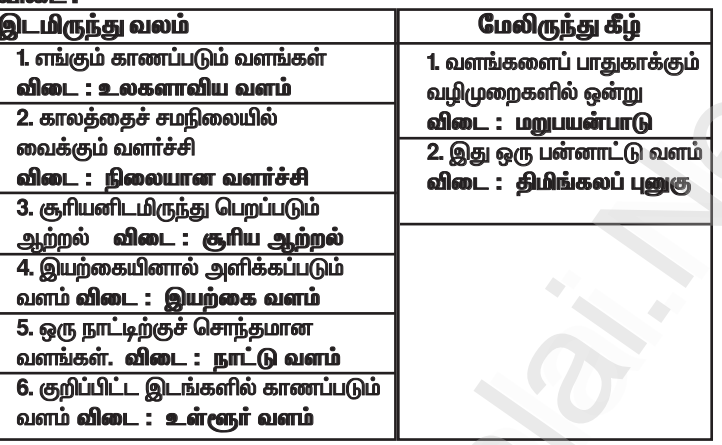

<u>ஒ) இந்தியப் புறவரி நிலவரைபடத்தில் கீழ்க்கண்டவற்றைக்</u> குறிக்கவும்.

1. நெய்வேலி 2. வங்காள விரிகுடா 3. அரபிக்கடல் 4. தமிழகக் காடுகள் 5. இந்தியப் பெருங்கடல்

6. சேலத்தில் உள்ள கஞ்சமலை இரும்புச் சுரங்கம்.

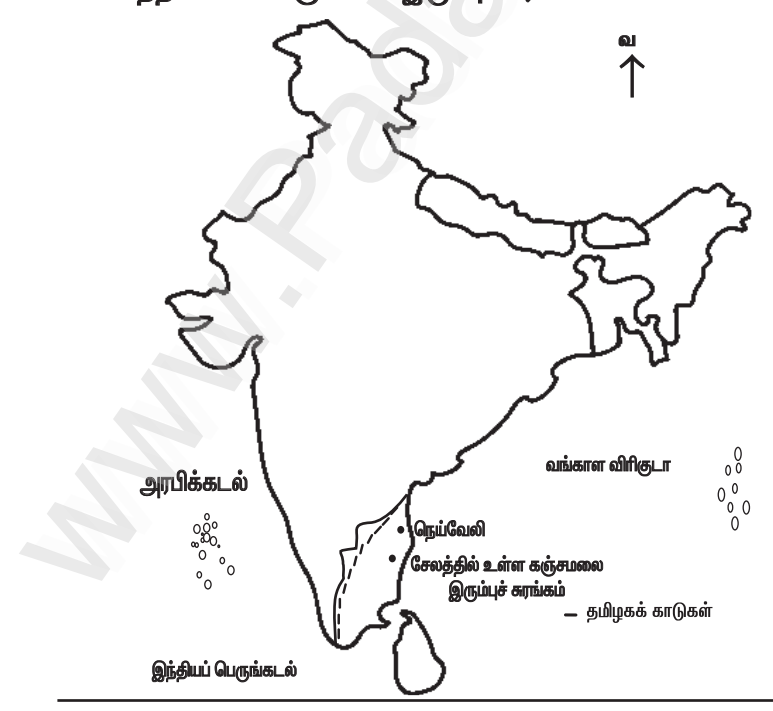

செலக்சன் 6 சமூக அறிவியல் 304 இரண்டாம்பருவம் 5 in 1

ஓ) கீழே கொடுக்கப்பட்டிருக்கும் பொருளாதாரச் செயல்பாடுகள் .<br>தொடர்பான படங்களை உற்றுநோக்கி அட்டவணையை நிரப்பக. விடை -

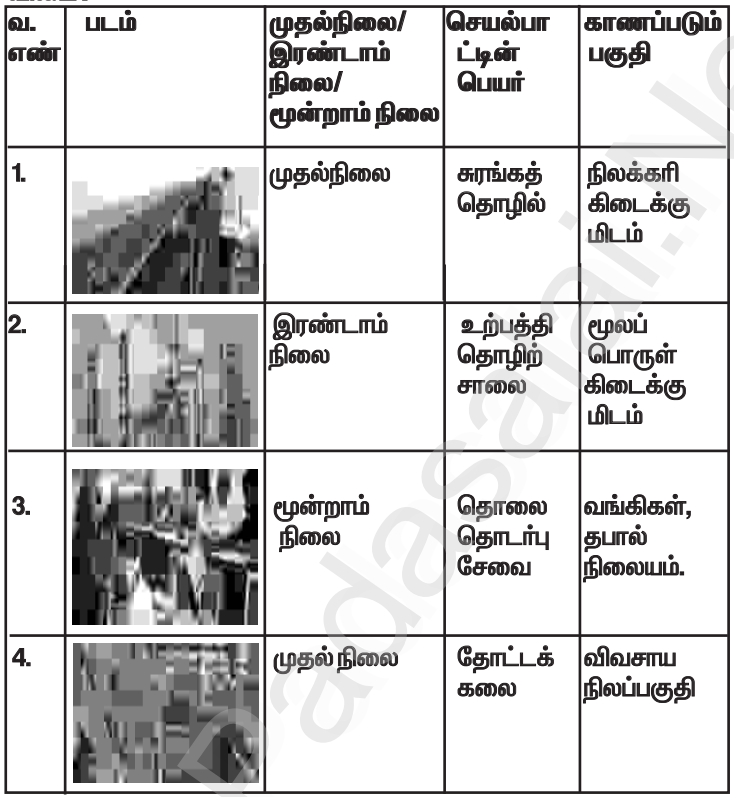

கூடுதல் வினாக்கள்– விடைகள்

**I. கோடிட்ட இடங்களை நிரப்புக.** 

1. கடல் ஈஸ்ட்டானகு நிலப்பாப்பிலுள்ள ஈஸ்ட்டைவிட மிகுந்த ... விடை : அற்றல் உடையகு. 2. ................. உலகின் பெரும் மருந்தகம் என அழைக்கப்படுகிறது. விடை : வெப்பமண்டல மழைக்காடுகள் ஸ்பெர்ம் திமிங்கலத்தில் இரு<u>ந்து</u> பெறப்படும் ஒருவகைத்  $3<sub>-</sub>$ திடப்பொருளே .................. ஆகும். விடை : கிமிங்கலப் பனுகு

செலக்சன் 6 சமூக அறிவியல் 305 இரண்டாம்பருவம் 5 in 1 குடிமையியல் அலகு — 1. தேசியச் சின்னங்கள் பயிற்சிகள் 1. சரியான விடையைத் தேர்வு செய்க. 1. தேசியப்பாடலான வந்தே மாதரத்தை இயற்றியவர் . அ) பிங்காலி வெங்கையா ஆ) ரவீந்திரநாத் தாகூர் இ) பங்கிம் சந்திர சட்டர்ஜி ஈ) காந்திஜி விடை : இ) பங்கிம் சந்திர சட்டர்ஜி 2. இந்தியாவின் தேசியக் கீதம் அ) வந்தே மாதரம் அ) ஜன கண மன இ) அமர் சோனார் பாங்கலே ஈ) நீராடுங் கடலுடுத்த விடை: அ) ஜன கண மன 3. ஆனந்த மடம் என்ற புகழ் பெற்ற நாவலை எழுதியவர் . .<br>ஆ) ரவீந்திரநாத் தாகூர் அ) அக்பர் .<br>இ) பங்கிம் சந்திர சட்டர்ஜி ஈ) ஜவஹா்லால் நேரு விடை : இ) பங்கிம் சந்திர சட்டர்ஜி ... பிறந்த நாளைச் சர்வதேச அகிம்சை நாளாகக் கொண்டாடுகிறோம். அ) மகாத்மா காந்தி ஆ) சுபாஷ் சந்திர போஸ் .<br>இ) சர்கார் வல்லபாய் பட்டேல் ஈ) ஜவஹர்லால் நேரு விடை : அ) மகாத்மா காந்தி 5. நம் தேசியக் கொடியில் உள்ள அசோகச்சக்கரத்தின் நிறம் அ) வெளிர் நீலம் அ) கருநீலம் ...<br>ஈ)பச்சை **விடை : ஆ) கருநீலம்** இ) நீலம் 6. இந்திய விடுதலை நாளில் பறக்கவிடப்பட்ட முதல் தேசியக்கொடி ............... அருங்காட்சியகத்தில் உள்ளது. ஆ) டெல்லி அ) சென்னை கோட்டை ஈ) கொல்கத்தா இ) சாரநாத் .<br>விடை : அ) சென்னை கோட்டை 7. தேசியக்கீதத்தை இயற்றியவர் அ) தேவேந்திரநாத் தாகூர் ஆ) பாரதியார் ஈ) பாலகங்காதர திலகர் இ) ரவீந்திரநாத் தாகூர் .<br>விடை : இ) ரவீந்திரநாத் தாகூர் 8. தேசியக்கீதம் பாடுவதற்கு எடுத்துக்கொள்ள வேண்டிய கால அளவு .... அ) 50 வினாடிகள் அ) 52 நிமிடங்கள் இ) 52 வினாடிகள் ஈ) 20 வினாடிகள் விடை : இ) 52 வினாடிகள்

6 இர 5 in1 த.மீ 20

#### www.CBSEtips.in

செலக்சன் 6 சமூக அறிவியல் 315

இரண்டாம்பருவம் 5 in 1

பொருளியல்

அலகு — 1. பொருளியல் — ஓர் அறிமுகம்

பயிற்சிகள்

1. கோடிட்ட இடங்களை நிரப்புக.

1. தானியங்களை உற்பத்தி செய்பவர்கள் .

விடை : விவசாயிகள் 2. "தேன் சேகரித்தல்", என்பது ..... ... தொழில். விடை : முதல்நிலை 3. மூலப்பொருட்களைப் பயன்பாட்டுப் பொருட்களாக மாற்றுவது. எனப்படும். விடை : இரண்டாம்நிலைத் தொழில்கள் 4. காந்தியடிகளின் கூற்றுப்படி, கிராமங்கள் நம் நாட்டின் . விடை : முதுகெலும்பு 5. குமிம்நாட்டில் ............... சகுவீகு மக்கள் நகரங்களில் வாம்கின்றனர். விடை : 47

#### $II.$  Qura  $\ddot{a}$  and  $II.$

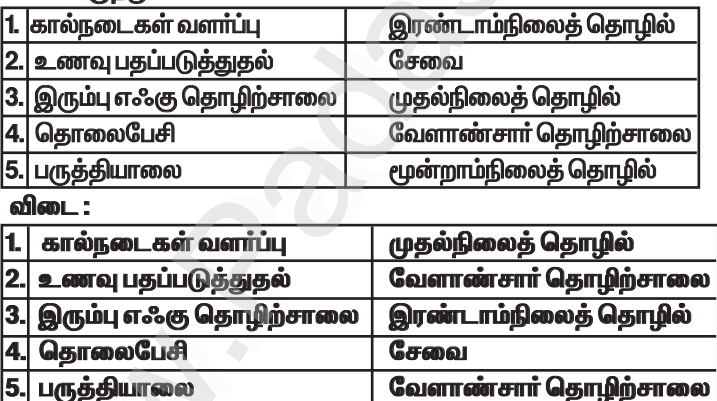

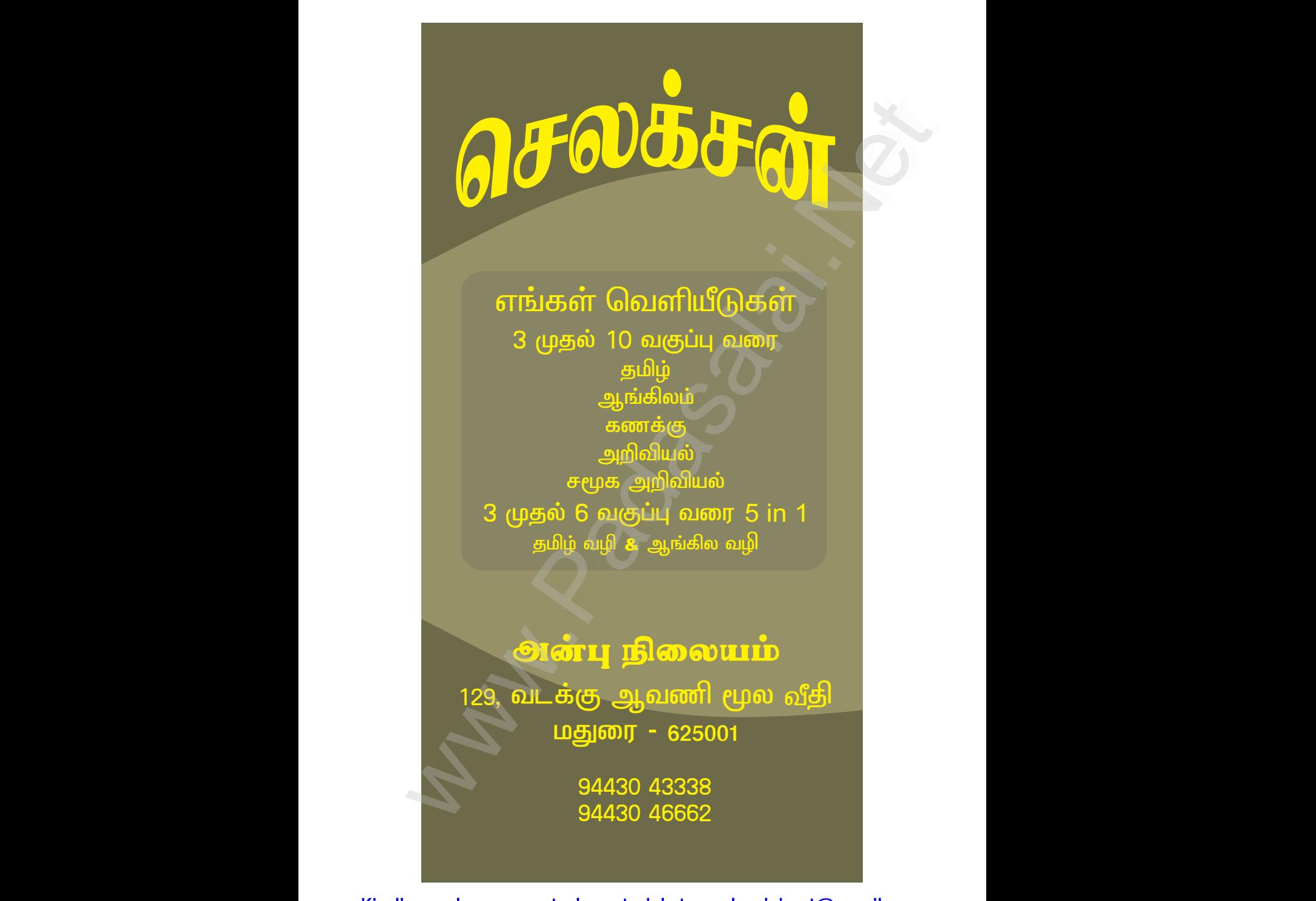